# **PERANCANGAN MAGICBOOK BENCANA TSUNAMI BERBASIS AUGMENTED REALITY**

# **TUGAS AKHIR**

Diajukan Sebagai Salah Satu Syarat Untuk Memperoleh Gelar Sarjana Jurusan Teknik Informatika

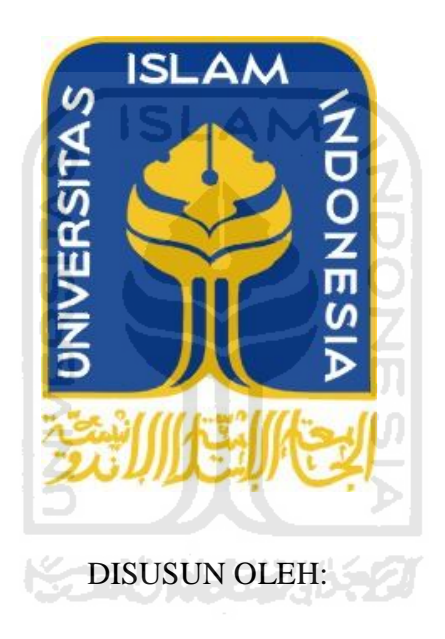

**Dodi Mauludi 07 523 276**

# **JURUSAN TEKNIK INFORMATIKA**

# **FAKULTAS TEKNOLOGI INDUSTRI**

# **UNIVERSITAS ISLAM INDONESIA**

# **YOGYAKARTA**

**2012**

# **LEMBAR PENGESAHAN PEMBIMBING**

# <span id="page-1-0"></span>**PERANCANGAN MAGICBOOK BENCANA TSUNAMI BERBASIS AUGMENTED REALITY**

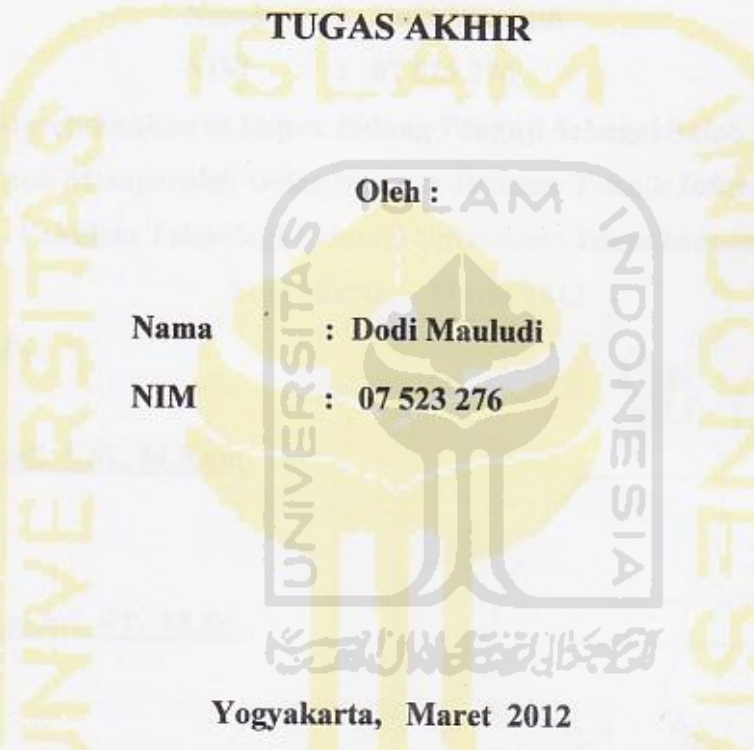

**Pembimbing** 

**Yudi Prayudi, S.Si., M.Kom** 

# <span id="page-2-0"></span>**LEMBAR PENGESAHAN PENGUJI<br>PERANCANGAN MAGICBOOK BENCANA TSUNAMI BERBASIS AUGMENTED REALITY**

# **TUGAS AKHIR**

**Disusun oleh :** Nama **:** Dodi Mauludi **NIM** : 07 523 276

Telah Dipertahankan di Depan Sidang Penguji Sebagai Salah Satu Syarat Untuk Memperoleh Gelar Sarjana Jurusan Teknik Informatika **Fakultas Teknologi Industri Universitas Islam Indonesia** 

> Yogyakarta, Maret 2012 **Yogyakarta, Maret 2012**

**Tim Penguji,**

 **Yudi Prayudi, S.Si., M.Kom** 

Zainudin Zukhri, ST., M.Sc. **Zainudin Zukhri, ST., M.Sc. Anggota I** 

**Izzati Muhimmah, ST, MSc., PhD. Anggota II**

**Mengetahui, Karatan Studi Teknik Informatika**<br>Ketua Program Studi Teknik Informatika **KLUniversitas Islam Indonesia**  $U_1$   $\Delta$ **Yudi Prayudi, S.Si., M.Kom JEWART** 

# **PERSEMBAHAN**

<span id="page-3-0"></span>*Alhamdulillahirabbil'alamiin. Rasa puji syukur saya panjatkan kepada Allah SWT atas karunia dan rahmat-Nya saya bisa menyelesaikan tugas akhir ini dengan baik dan semoga akan dapat bermanfaat dikemudian hari* 

*Sholawat dan Salam tak lupa saya panjatkan kepada Nabi Muhammad SAW, karena beliau semoga saya menjadi orang yang selalu benar langkahnya dan diridloi oleh Allah SWT* 

*Buat kedua Orang Tuaku tersayang yang selalu mendukung di setiap hal-hal positif yang aku kerjakan, terima kasih atas bimbingan dan doa nya selama ini. Iib adikku tersayang semoga bisa mendapatkan langkah yang lebih baik dari kakakmu tercinta ini, dan keluarga besar yang selalu membantu mengisi hari yang lebih dari biasanya.* 

*Guru, Pendidik, Pengajar Dosen dan orang – orang yang telah sangat berjasa memeberikan ilmu kepadaku . terimakasih telah mengajarkanku ilmu yang bermanfaat selama ini, semoga tetap ikhlas dan tetap kuat menghadapi kelakuan/sikap anak didik mu ini*

*Untuk sahabat-sahabat semoga bersabar menghadapi sikap ku yang agak ketus karena skripsi ini, Include tetap rame dan bagi yang belum skripsi jangan malas untuk mengejar kita yang duluan.* 

<span id="page-3-1"></span>*Sekali lagi terimakasih untuk semuanya* 

# **MOTTO**

*"*Sesungguhnya sesudah kesulitan itu ada kemudahan; Maka apabila kamu telah selesai ( dari sesuatu urusan ), k*erjakanlah dengan sungguh-sungguh ( urusan ) yang lain".*

G ISLAM

orang sudah mulai berpegang pada kesangsian, maka hilanglah keyakinan".

" Jika orang berpegang pada keyakinan, maka hilanglah kesangsian. Tetapi, jika

( Sir Francis Bacon )

( Q.S. Alam Nasyrah ayat 6 &7 )

"Kebanggaan kita yang terbesar adalah bukan tidak pernah gagal, tetapi bangkit

kembali setiap kita jatuh".

( Confusius)

## **KATA PENGANTAR**

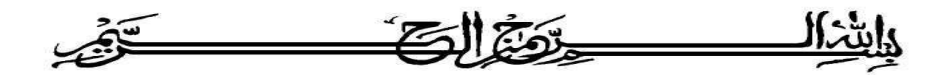

#### **Assalamu'alaikum wr. wb.**

Dengan segala hormat, saya panjatkan puji syukur kepada Allah SWT yang senantiasa melimpahkan rahmat dan hidayah-Nya, sehingga saya diberi kesempatan untuk menyelesaikan Tugas Akhir ini, yang diajukan sebagai salah satu syarat untuk meraih gelar sarjana S-1.

Tak lupa, dalam Tugas Akhir ini saya telah dibantu oleh berbagai pihak, baik berupa bimbingan, semangat, maupun kerjasamanya. Oleh karena itu dalam kesempatan ini ijinkanlah saya menyampaikan ucapan terima kasih kepada:

- 1. Ir. Gumbolo Hadi Susanto, M.Sc., selaku Dekan Fakultas Teknologi Industri Universitas Islam Indonesia.
- 2. Bapak Yudi Prayudi, S.Si, M.Kom., selaku Ketua Jurusan Teknik Informatika Universitas Islam Indonesia dan selaku Dosen Pembimbing Tugas Akhir, atas waktu dan kesabaran, serta pengertiannya dalam membantu saya.
- 3. Seluruh staf pengajar Fakultas Teknologi Industri Universitas Islam Indonesia, khususnya dosen-dosen jurusan Teknik Informatika yang telah memberikan bekal ilmu.
- 4. Orang tua dan keluarga besar saya yang telah memberikan doa, dorongan, fasilitas dan semangat kepada saya.
- 5. Teman teman angkatan 2007, khususnya kelas D dan Iwan, Yoga, Adit, Roni, Bintang, Andri, Meki, Rere dan kawan-kawan atas kebersamaannya
- 6. Teman-teman PureJail 68, khususnya Afi, Wiwit, Junjun, Izzan, Robi, dan kawan-kawan atas kebersamaannya
- 7. Serta semua pihak terkait yang tidak dapat saya sebutkan satu per satu, yang telah membantu dari awal hingga akhir.

Tak ada yang sempurna di dunia ini, oleh karena itu saya menyadari sepenuhnya bahwa masih banyak kekurangan dalam Tugas Akhir ini, sehingga segala kritik dan saran yang membangun akan saya terima dengan rendah hati. Saya sangat berharap semoga Tugas Akhir ini bermanfaat bagi semua pihak.

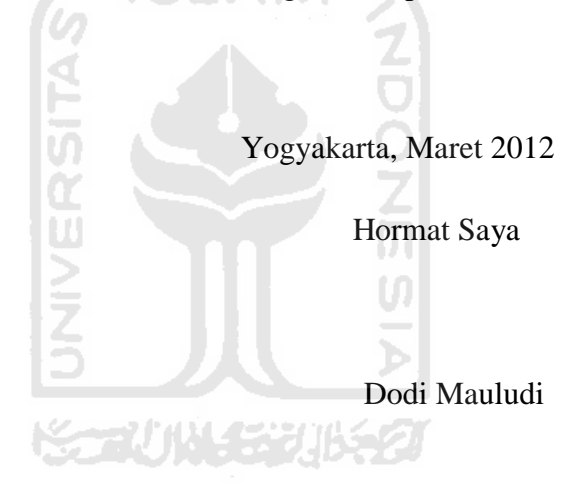

# **SARI**

*Augmented Reality* atau biasa disebut AR adalah penggabungan benda-benda nyata dan maya di lingkungan nyata, berjalan secara interaktif dalam waktu nyata, dan terdapat integrasi antar benda dalam 3 dimensi, yaitu benda maya terintegrasi dalam dunia nyata. sistem kerja AR adalah dengan mendeteksi *marker* (penanda khusus) yang telah diidentifikasi dengan sebuah obyek, pada penulisan ini mengaplikasikan teknologi AR ke dalam sebuah buku (*Magic Book*) yang digunakan sebagai sarana alternatif alat peraga bencana tsunami.

*Magic Book* adalah sebuah buku yang berisi beberapa *marker* yang telah di identifikasi dengan obyek tertentu, *marker* tersebut akan menampilkan sebuah obyek yang telah teridentifikasi oleh *marker* tersebut, dengan cara menghadapkannya ke kamera. **ISLAM** 

dengan memanfaatkan *Magic Book* bencana tsunami yang befokus pada pembelajaran bencana tsunami maka pengguna akan mudah memahami tentang bencana tsunami karena selain bacaan disertai juga contohnya dalam bentuk animasi 3 dimensi yang membuat pengguna lebih interaktif dalam mempelajarinya.

**TAU NA SEE TINE** 

Keywords : *Augmented rality*, *Magic book*, Bencana tsunami

# **TAKARIR**

*marker* Tanda

*computer graphics* Grafik komputer *mixed reality* realitas campuran Prototype **Perancangan perangkat lunak** *Mobile Game* Game pada gadget *Face Tracking pengenalan muka Object Tracking* pengenalan obyek *Motion Tracking pengenalan emosi Realtime*<br> *Smartphone*<br> **Example 19 Apple 19 Apple 19 Apple 19 Apple 19 Apple 19 Apple 19 Apple 19 Apple 19 Apple 19 Apple 19 Apple 19 Apple 19 Apple 19 Apple 19 Apple 19 Apple 19 Apple 19 Apple 19 Apple 19 Apple 19 Appl Smartphone telephone** yang menggunakan sistem operasi

# **DAFTAR ISI**

<span id="page-9-0"></span>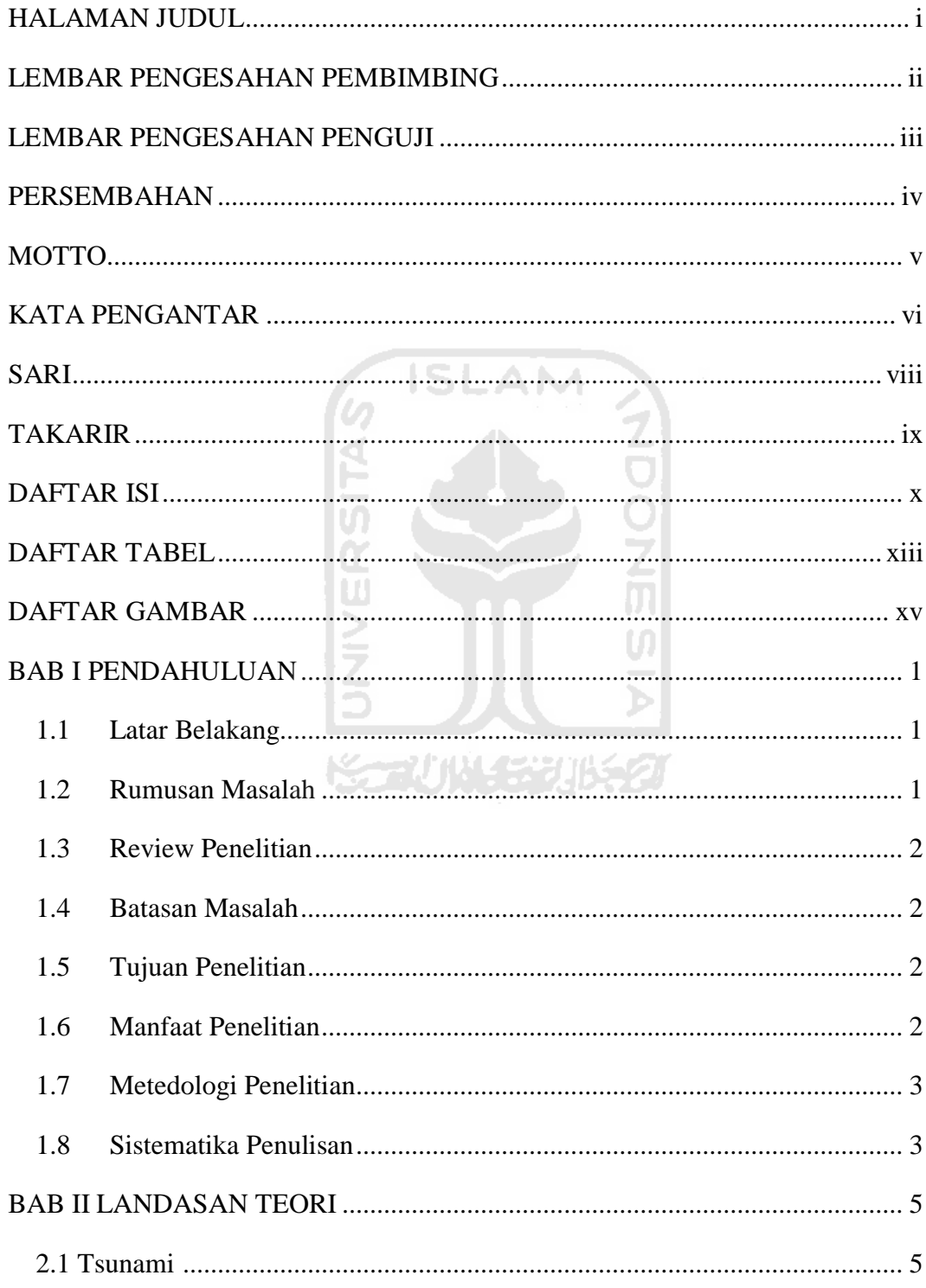

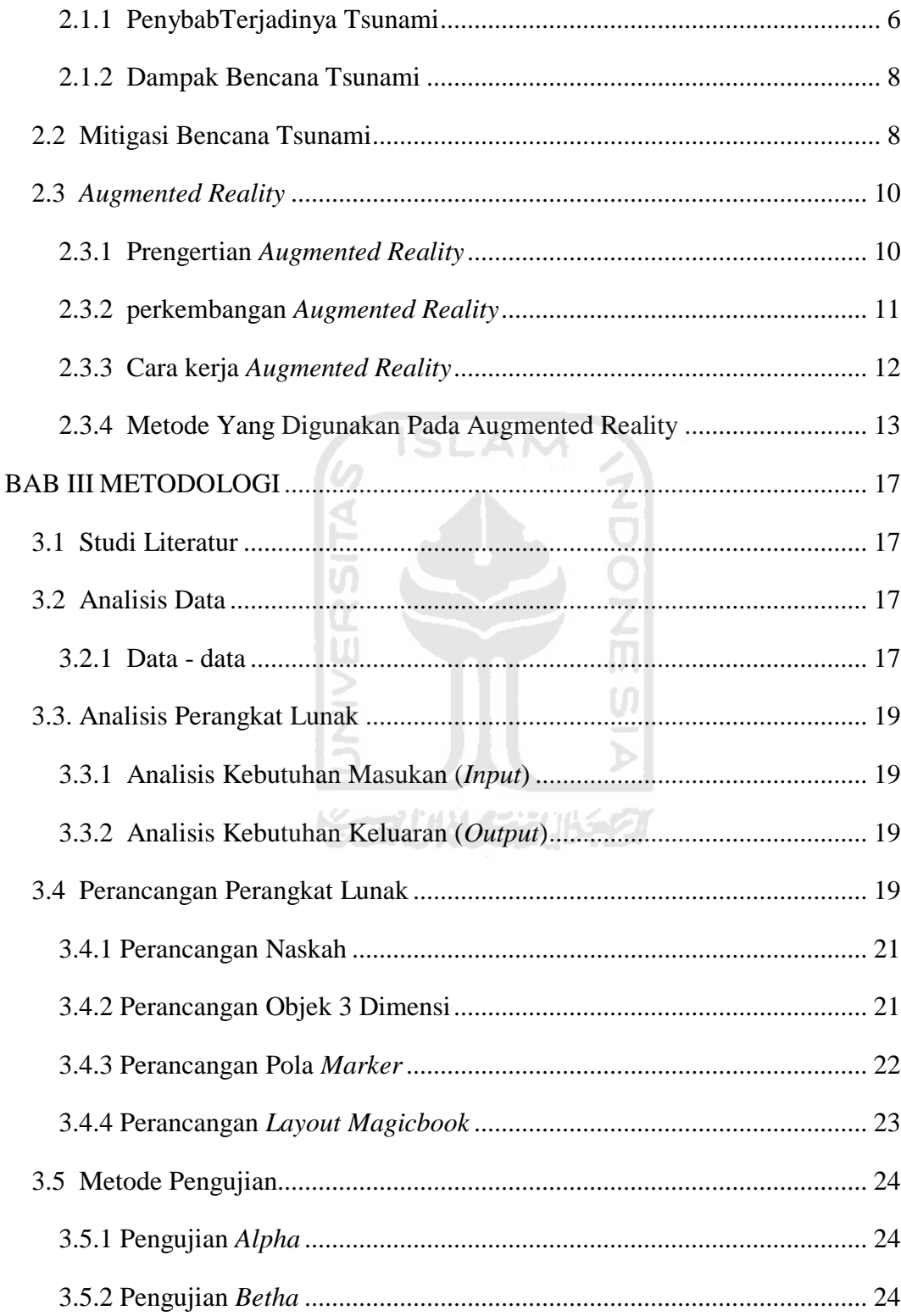

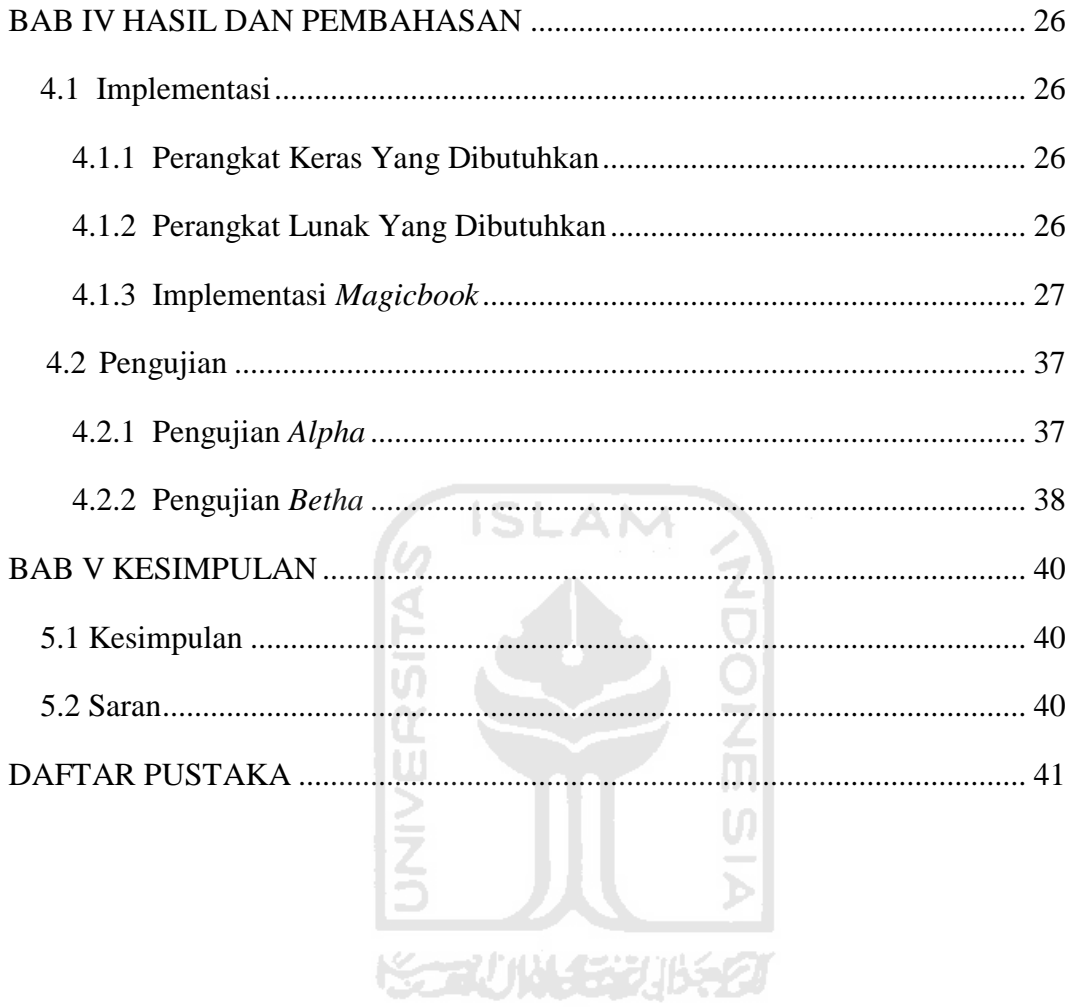

# **DAFTAR GAMBAR**

<span id="page-12-0"></span>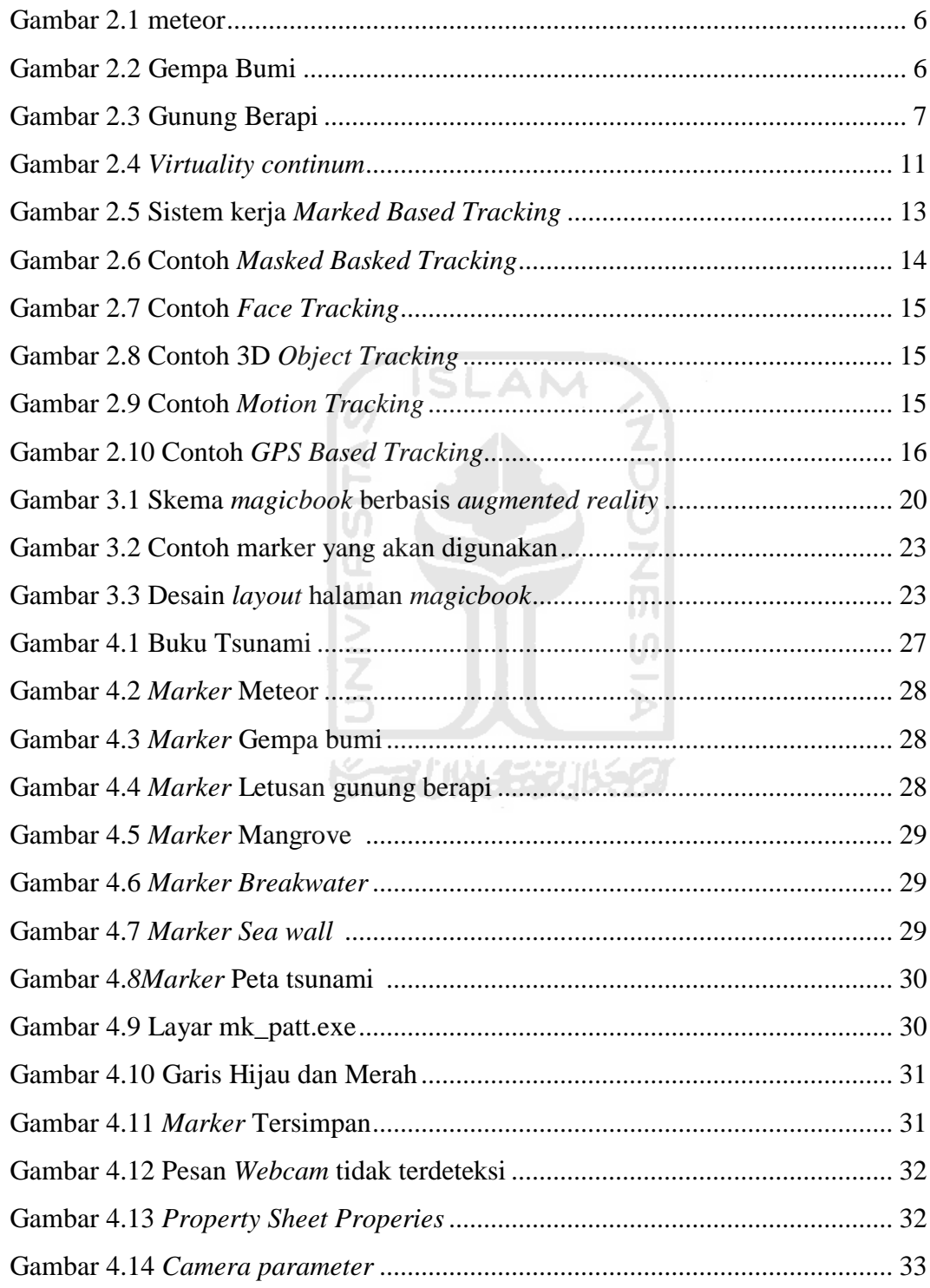

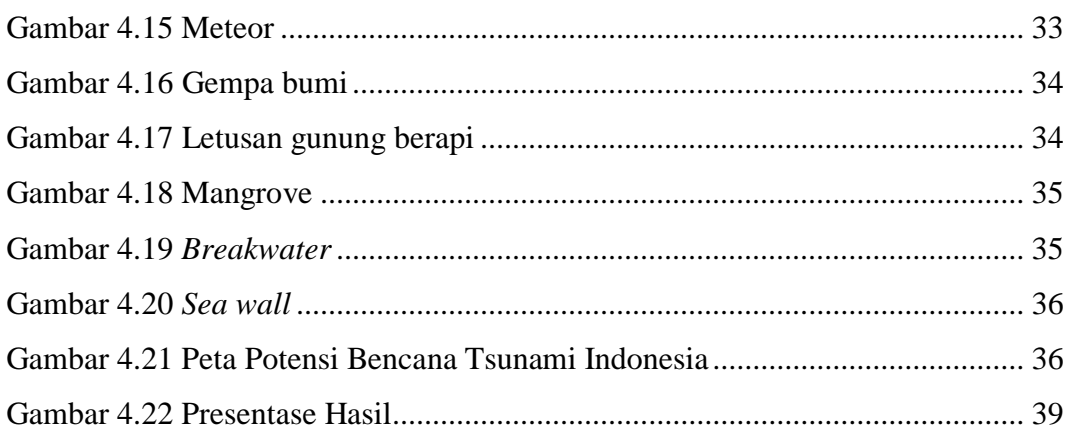

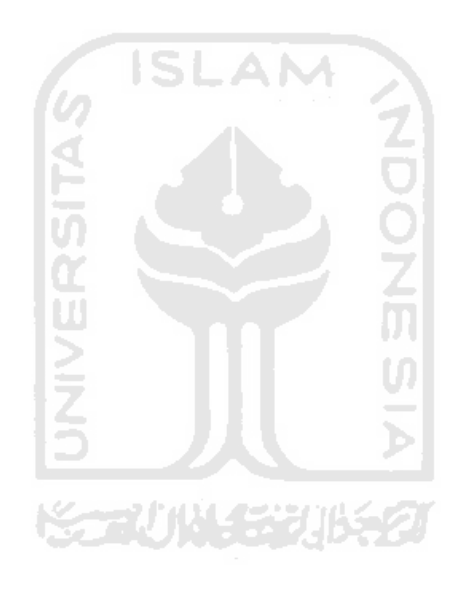

# **DAFTAR TABEL**

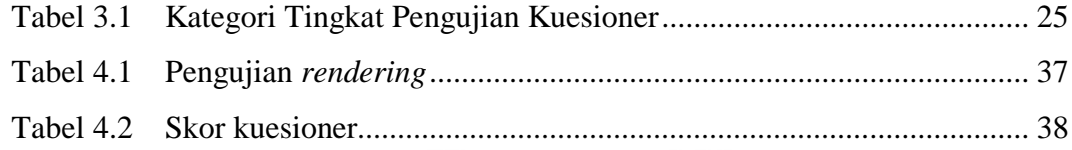

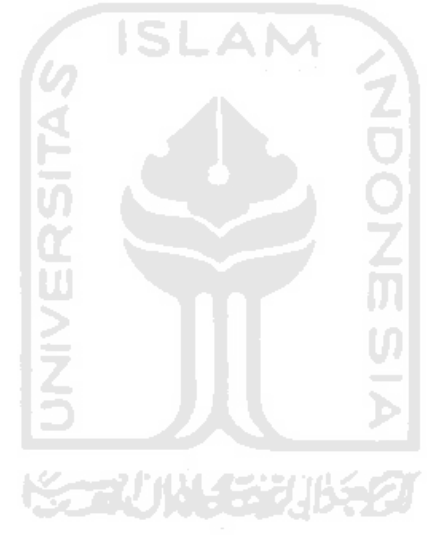

# **SARI**

*Augmented Reality* atau biasa disebut AR adalah penggabungan benda-benda nyata dan maya di lingkungan nyata, berjalan secara interaktif dalam waktu nyata, dan terdapat integrasi antar benda dalam 3 dimensi, yaitu benda maya terintegrasi dalam dunia nyata. sistem kerja AR adalah dengan mendeteksi *marker* (penanda khusus) yang telah diidentifikasi dengan sebuah obyek, pada penulisan ini mengaplikasikan teknologi AR ke dalam sebuah buku (*Magic Book*) yang digunakan sebagai sarana alternatif alat peraga bencana tsunami.

*Magic Book* adalah sebuah buku yang berisi beberapa *marker* yang telah di identifikasi dengan obyek tertentu, *marker* tersebut akan menampilkan sebuah obyek yang telah teridentifikasi oleh *marker* tersebut, dengan cara menghadapkannya ke kamera.

dengan memanfaatkan *Magic Book* bencana tsunami yang befokus pada pembelajaran bencana tsunami maka pengguna akan mudah memahami tentang bencana tsunami karena selain bacaan disertai juga contohnya dalam bentuk animasi 3 dimensi yang membuat pengguna lebih interaktif dalam mempelajarinya.

Keywords : *Augmented reality*, *Magic book*, Bencana tsunami

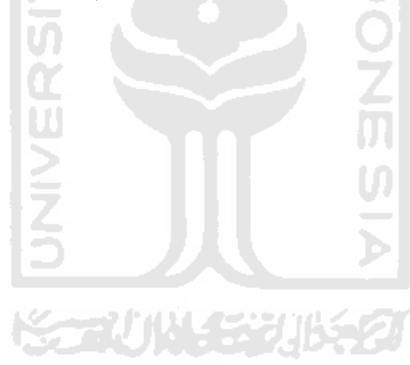

#### **BAB I**

#### **PENDAHULUAN**

#### **1.1 Latar Belakang**

*Augmented reality* atau disingkat AR adalah teknologi yang menggabungkan benda maya dua dimensi dan ataupun tiga dimensi ke dalam sebuah lingkungan nyata tiga dimensi dan menampilkannya dalam waktu nyata. (Taufiqih, 2011). AR merupakan inovasi *computer graphics* yang dapat menyajikan visualisasi dan animasi dari sebuah model obyek dengan menggunakan *marker* sebagai sarana untuk memunculkannya. AR saat ini sedang berkembang pesat. Para peniliti memamfaatkan bidang ini sebagai salah satu cara baru untuk meningkatkan pembelajaran dan menambah pengetahuan.

AR telah banyak digunakan di berbagai bidang diantaranya adalah kesehatan, manufaktur dan reparasi, hiburan, pelatihan militer, dan navigasi telepon genggam. Seiring berjalannya waktu dan perkembangan yang sangat pesat sehingga memungkinkan pengembangan aplikasi ini digunakan juga dalam sebuah mitigasi bencana alam tsunami yang akan disajikan dalam bentuk *magicbook*. *Magicbook* merupakan kumpulan *marker* dalam bentuk buku yang telah teridentifikasi dengan suatu obyek.

Atas dasar itulah diharapkan dengan adanya *magicbook* bencana tsunami ini dapat menciptakan sebuah alat atau metode dalam memahami secara jelas mengenai bencana tsunami yang direpresentasikan melalui *visual* 3 dimensi dengan melibatkan interaksi pengguna, dan diharapkan dapat menjadi media pembelajaran bagi pengguna yang ingin mengetahui tentang bencana tsunami.

#### **1.2 Rumusan Masalah**

Dari latar belakang dan dasar pemikiran di atas dapat dirumuskan permasalahan yang dihadapi adalah bagaimana membuat *magicbook* yang akan digunakan sebagai alat peraga dalam memahami bencana tsunami.

#### **1.3 Review Penelitian**

 Pembuatan *magicbook* berbasis *augmented realty* telah banyak dimamfaatkan oleh orang, diantaranya adalah *magicbook animal.* (Andriyadi 1, 2010). Dalam hal ini *magicbook* digunakan sebagai sarana untuk mengenal berbagai macam binatang yang ditampilkan dalam bentuk obyek tiga dimensi, agar bisa mengenal berbagai macam binatang dan namanya tanpa harus ke kebun binatang.

Pada penelitian yang akan dilakukan, *magicbook* berbasis *augmented reality* digunakan sebagai sarana untuk mempelajari beberapa informasi terkait dengan bencana tsunami yang menggunakan alat peraga dalam obyek 3 dimensi agar mudah di mengerti. **ISLAM** 

#### **1.4 Batasan masalah :**

Penelitian ini berpusat pada pengembangan *magicbook* bencana tsunami.

Obyek-obyek 3 dimensi hanya terdiri dari :

- Peta potensi rawan tsunami Indonesia.
- Penyebab-penyebab terjadinya tsunami.
- Upaya mitigasi bencana tsunami structural.

#### **1.5 Tujuan penelitian :**

Tujuan dari penelitian ini adalah membangun sebuah aplikasi multimedia berupa *magicbook* berbasis *augmented reality* yang akan digunakan sebagai alat peraga tentang bencana tsunami. *Magicbook* ini terdiri dari :

- Buku yang berisi tentang informasi tsunami dan *marker*.
- Visualisasi tsunami dalam bentuk 3 dimensi yang akan ditampilkan di atas *marker*.

#### **1.6 Manfaat penelitian :**

Dengan menyelesaikan tugas akhir ini maka akan didapat hasil yaitu:

Memberikan alternatif alat peraga bencana tsunami

- Menyajikan sebuah magicbook bencana tsunami, yang dapat digunakan sebagai media pembelajaran dan pemahaman tentang bencana tsunami dan cara mengurangi atau menghilangkan dampak resikonya.

# **1.7 Metodologi penelitian :**

Metodologi yang digunakan adalah :

- Studi literature.
	- Teknik yang digunakan dalam pencarian data yang berkaitan dengan tsunami.
- Analisis data.

Menganalisis data–data yang akan ditampilkan berkaitan dengan bencana tsunami.

- **ISLAM** - Analisis perangkat lunak. Menganalisis semua informasi yang terkait dengan sistem yang akan dibuat.
- Perancangan perangkat lunak. Perancangan sistem yang akan mulai dari perancangan *marker*, dan perancangan *magicbook.*
- Implementasi *magicbook.* Langkah teknis untuk membuat sistem secara keseluruhan berdasarkan permodelan sistem yang dibuat.
- Pengujian. Melakukan pengujian terhadap *magicbook* yang telah dibuat.

#### **1.8 Sistematika Penulisan**

Untuk mempermudah proses pembacaan dan memberikan gambaran secara menyeluruh tentang masalah yang akan dibahas dalam laporan ini, maka laporan tuga akhir disajikan dalam lima bab.

BAB 1 Pendahuluan, pada bab ini membahas tentang latar belakang masalah, rumusan masalah, batasan masalah, tujuan penelitian, manfaat penelitian dan sistematika penulisan laporan.

BAB 2 Landasan Teori, pada bab ini membahas tentang teori-teori yang terkait dengan *magicbook* dan bencana tsunami.

BAB 3 Metodologi, pada bab ini memuat uraian tentang analisis kebutuhan perangkat lunak yang digunakan dalam sistem ini*,* dan perancangan prototipe sistem.

BAB 4 Hasil dan Pembahasan, pada bab ini berisi tentang hasil dan pembahasan yang menjelaskan tentang implementasi *magicbook* dan analisis *magicbook* yang telah dibuat.

BAB 5 Kesimpulan dan Saran, pada bab ini berisi tentang kesimpulan hasil dari implementasi pada bab sebelumnya dan saran yang berguna untuk pengembangan *magicbook* tentang mitigasi bencana tsunami di masa yang akan datang.

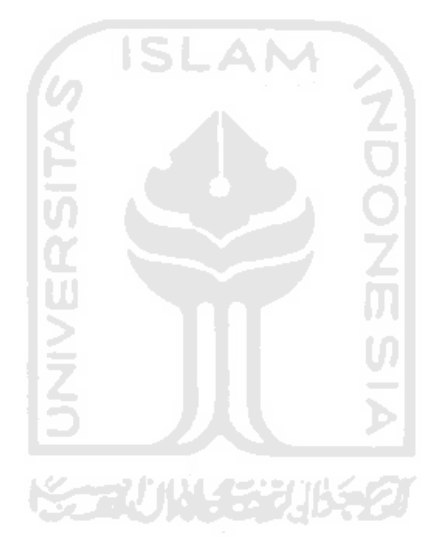

#### **BAB II**

#### **LANDASAN TEORI**

#### **2.1 Tsunami**

Istilah *tsunami* berasal dari bahasa Jepang. *Tsu* berarti "pelabuhan", dan *name* berarti "gelombang", sehingga *tsunami* dapat diartikan sebagai "gelombang pelabuhan". (Sriani, 2011). Istilah ini pertama kali muncul di kalangan nelayan Jepang. Karena panjang gelombang tsunami sangat besar, pada saat berada di tengah laut, para nelayan tidak merasakan adanya gelombang ini. Namun setibanya kembali ke pelabuhan, mereka mendapati wilayah di sekitar pelabuhan tersebut rusak parah. Karena itulah mereka menyimpulkan bahwa gelombang tsunami hanya timbul di wilayah sekitar pelabuhan, dan tidak di tengah lautan yang dalam.

Tsunami adalah gelombang air yang sangat besar yang dibangkitkan oleh macam-macam gangguan di dasar samudra. (Sriani, 2011). Tsunami tidak kelihatan saat masih berada jauh di tengah lautan, namun begitu mencapai wilayah dangkal, gelombangnya yang bergerak cepat ini akan semakin membesar.

Tsunami juga sering disangka sebagai gelombang air pasang. Ini karena saat mencapai daratan, gelombang ini memang lebih menyerupai air pasang yang tinggi daripada menyerupai ombak biasa yang mencapai pantai secara alami oleh tiupan angin. Namun sebenarnya gelombang tsunami sama sekali tidak berkaitan dengan peristiwa pasang surut air laut. Karena itu untuk menghindari pemahaman yang salah, para ahli oseanografi sering menggunakan istilah gelombang laut seismik (*seismic sea wave*) untuk menyebut tsunami, yang secara ilmiah lebih akurat.

Tsunami di Indonesia pada umumnya adalah tsunami lokal, dimana waktu antara terjadinya gempa bumi dan datangnya gelombang tsunami antara 20 s/d 30 menit. Agar tidak timbul korban yang lebih banyak, sebaiknya mengenali ciri-ciri tsunami.

Tanda-tanda akan datangnya tsunami di daerah pinggir pantai adalah:

Air laut yang surut secara tiba-tiba.

- Bau asin yang sangat menyengat.
- Dari kejauhan tampak gelombang putih dan suara gemuruh yang sangat keras.

#### **2.1.1 Penyebab terjadinya Tsunami**

Penyebab terjadinya tsunami antara lain :

- Benda langit / Meteor

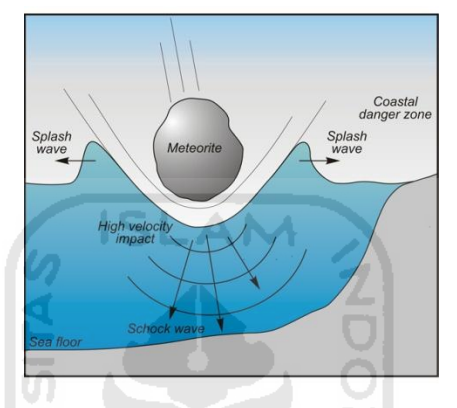

**Gambar 2.1** Meteor [\(http://atlas.nrcan.gc.ca\)](http://atlas.nrcan.gc.ca/)*.* 

Hempasan meteor atau benda langit yang jatuh dan masuk ke laut dengan tingkat benturan yang keras sehingga menimbulkan gelombang besar. (Ahira, 2010). Sekecil apapun ukuran meteor namun karena kecepatan yang tinggi akan menimbulkan benturan yang kuat sehingga menghasilkan energi yang cukup besar pula bagi terjadinya gelombang.

Gempa bumi

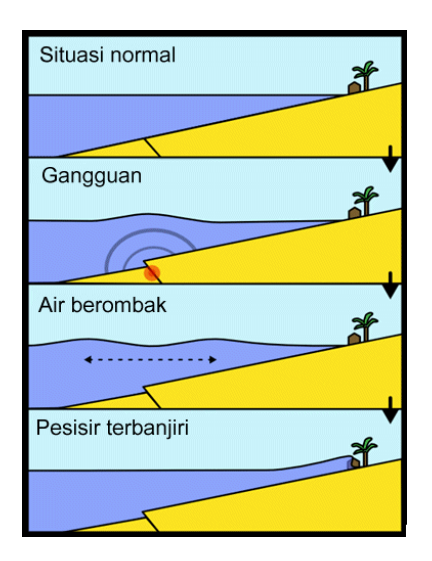

**Gambar 2.2** gempa bumi [\(http://sarjayapura.com/2012/02/tsunami/\)](http://sarjayapura.com/2012/02/tsunami/)*.*

Pertemuan antar lempeng kerak bumi dapat menimbulkan goncangan yang dinamakan gempa tektonik. Kalau gempa ini terjadi di dasar laut, maka dapat menimbulkan gangguan terhadap kondisi ekuilibrium dari air laut. (Ahira, 2010).

Proses selanjutnya akan diikuti dengan upaya air laut untuk kembali pada kondisi ekuilibrium tersebut mengikuti gravitasi. Gerakan ini dapat menyebabkan terjadinya energi yang mendorong gelombang air laut naik secara vertical dan memunculkan tsunami.

Selain itu, lempeng-lempeng kerak bumi biasanya melakukan gerakan pergeseran dalam rentang waktu tertentu. Bila lempeng bumi bergerak secara *vertical* dan berada di dasar laut, maka air laut akan mengalami gerakan turun ke bawah maupun ke atas mengikuti pergeseran lempeng bumi.

Besarnya tekanan yang ditimbulkan akibat naik turun ini dapat menghasilkan tenaga yang akan mendorong terjadinya gelombang dan dapat menjadi penyebab tsunami.

- Gunung berapi

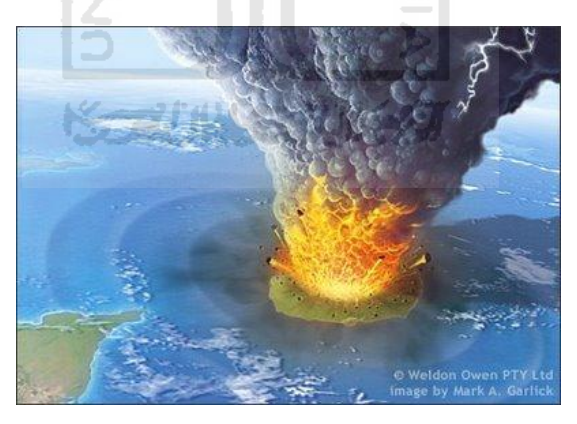

**Gambar 2.3** Gunung berapi [\(http://andimanwno.wordpress.com\)](http://andimanwno.wordpress.com/)

Gelombang tsunami juga dapat terjadi akibat aktifitas gunung berapi yang berada di dasar laut. (Ahira, 2010). Letusan yang besar akan memberikan dorongan kepada air di sekitarnya. Terdesaknya sebagian massa air dan kembalinya massa air ke lubang yang terbentuk akibat ledakan tersebut membentuk tsunami. Selain itu massa lava yang dimuntahkan dari gunung

berapi sedikit banyak juga memberikan kontribusi pada pembangkitan tsunami.

#### **2.1.2 Dampak Bencana Tsunami**

 Gelombang tsunami dapat merambat ke segala arah. Tenaga yang dikandung dalam gelombang tsunami adalah tetap terhadap fungsi ketinggian dan kelajuannya. (Ryanzhu, 2009). Di laut dalam, gelombang tsunami dapat merambat dengan kecepatan 500-1000 km per jam. Setara dengan kecepatan pesawat terbang. Ketinggian gelombang di laut dalam hanya sekitar 1 meter. Dengan demikian, laju gelombang tidak terasa oleh kapal yang sedang berada di tengah laut. Ketika mendekati pantai, kecepatan gelombang tsunami menurun hingga sekitar 30 km per jam, namun ketinggiannya sudah meningkat hingga mencapai puluhan meter. Hantaman gelombang Tsunami bisa masuk hingga puluhan kilometer dari bibir pantai. Kerusakan dan korban jiwa yang terjadi karena Tsunami bisa diakibatkan karena hantaman air maupun material yang terbawa oleh aliran gelombang tsunami.

# **2.2 Mitigasi Bencana Tsunami**

 Mitigasi adalah suatu upaya atau tindakan yang dilakukan untuk mengurangi efek dari suatu kejadian bencana. Di dalam UU No.24 Tahun 2007 tentang Penanggulangan Bencana (selanjutnya disebut sebagai Undang-Undang Penanggulangan Bencana) Bab 1 ayat 9 disebutkan bahwa mitigasi adalah serangkaian upaya untuk mengurangi risiko bencana, baik melauli pembangunan fisik maupun penyadaran dan peningkatan kemampuan menghadapi ancaman bencana. (Triatmadja, 2010).

U)

 Bencana (*disaster)* dapat terjadi secara alamiah atau karena ulah manusia. Bencana tsunami merupakan peristiwa alamiah yang tidak bisa dicegah dan tidak bisa diprediksi kapan akan terjadi. Oleh sebab itu hal yang paling mungkin dilakukan adalah mengurangi kerentanan dari berbagai faktor yang berpengaruh. Dalam manajemen bencana, upaya yang dilakukan untuk mengurangi risiko bencana tsunami disebut mitigasi bencana tsunami. Tujuannya adalah untuk mengurangi risiko bencana tsunami, baik melalui pembangunan fisik maupun penyadaran dan peningkatan kemampuan dalam menghadapi bencana agar dapat mengurangi atau menghilangkan efek yang ditimbulkan oleh terjadinya bencana tsunami. Upaya Mitigasi Bencana Tsunami dibagi dua bagian, adalah sebagai berikut :

1. Upaya Mitigasi Bencana Tsunami Struktural

Upaya struktural dalam menangani masalah bencana tsunami adalah upaya teknis yang bertujuan untuk meredam/mengurangi energi gelombang tsunami yang menjalar ke kawasan pantai. (Ardhika, 2011). Berdasarkan pemahaman atas mekanisme terjadinya tsunami, karateristik gelombang tsunami, inventarisasi dan identifikasi kerusakan struktur bangunan, maka upaya struktural tersebut dapat dibedakan menjadi 2(dua) kelompok, yaitu:

- a) Alami, seperti penanaman hutan mangrove/ *green belt*, disepanjang kawasan pantai dan perlindungan terumbu karang.
- b) Buatan, pembangunan *breakwater*, *seawall*, memperkuat desain bangunan serta infrastruktur lainnya agar tahan terhadap tsunami.
- 2. Upaya Mitigasi Bencana Tsunami Non Struktural

Upaya Non struktural merupakan upaya non teknis yang menyangkut penyesuaian dan pengaturan tentang kegiatan manusia agar sejalan dan sesuai dengan upaya mitigasi struktural maupun upaya lainnya (Ardhika, 2011). Upaya non struktural tersebut meliputi antara lain :

- a) Kebijakan tentang tata guna lahan/ tata ruang/ zonasi kawasan pantai yang aman bencana,
- b) Kebijakan tentang standarisasi bangunan (pemukiman maupun bangunan lainnya) serta infrastruktur sarana dan prasarana,
- c) Mikrozonasi daerah rawan bencana dalam skala lokal,
- d) Pembuatan peta potensi bencana tsunami, peta tingkat kerentanan dan peta tingkat ketahanan, sehingga dapat didesain komplek pemukiman "akrab bencana" yang memperhatikan berbagai aspek,
- e) Kebijakan tentang eksplorasi dan kegiatan perekonomian masyarakat kawasan pantai,
- f) Pelatihan dan simulasi mitigasi bencana tsunami,
- g) Penyuluhan dan sosialisasi upaya mitigasi bencana tsunami dan,
- h) Pengembangan sistem peringatan dini adanya bahaya tsunami.

Ancaman tsunami dapat dikelompokan menjadi 2 bagian yaitu ancaman tsunami jarak dekat (*local*) dan ancaman tsunami jarak jauh. Kejadian tsunami di Indonesia pada umumnya adalah tsunami *local* yang terjadi sekitar 10-20 menit setelah terjadinya gempa bumi dirasakan oleh masyarakat setempat. Sedangkan tsunami jarak jauh terjadi 1-8 jam setelah gempa dan masyarakat setempat tidak merasakan gempa buminya.

#### **2.3** *Augmented Reality*

 Realitas tertambah, atau kadang dikenal dengan singkatan bahasa Inggrisnya AR "*augmented reality*", adalah teknologi yang menggabungkan benda maya dua dimensi dan ataupun tiga dimensi ke dalam sebuah lingkungan nyata tiga dimensi dan menampilkannya dalam waktu nyata. (Taufiqih, 2011). Tidak seperti realitas maya yang sepenuhnya menggantikan kenyataan, realitas tertambah sekedar menambahkan atau melengkapi kenyataan.

Benda-benda maya menampilkan informasi yang tidak dapat diterima oleh pengguna dengan inderanya sendiri. Hal ini membuat realitas tertambah sesuai sebagai alat untuk membantu persepsi dan interaksi penggunanya dengan dunia nyata. Informasi yang ditampilkan oleh benda maya membantu pengguna melaksanakan kegiatan-kegiatan dalam dunia nyata.

Realitas tertambah dapat diaplikasikan untuk semua indera, termasuk pendengaran, sentuhan, dan penciuman. Selain digunakan dalam bidang-bidang seperti kesehatan, militer, industri manufaktur, realitas tertambah juga telah diaplikasikan dalam perangkat-perangkat yang digunakan orang banyak, seperti pada telepon genggam.

#### **2.3.1 Pengertian** *Augmented Reality*

Ronald T. Azuma (1997) mendefinisikan *augmented reality* sebagai penggabungan benda-benda nyata dan maya di lingkungan nyata, berjalan secara interaktif dalam waktu nyata, dan terdapat integrasi antar benda dalam 3 dimensi, yaitu benda maya terintegrasi dalam dunia nyata. (Taufiqih, 2011). Data yang

disajikan adalah penggabungan data grafis yang ada di dunia nyata dengan data grafis yang dihasilkan oleh komputer baik berbentuk teks, foto, video, ataupun animasi.

Milgram dan kishino menjelaskan konsep *augmented reality* dalam teori mereka yang disebut *virtuality continuum* yang dapat dilihat dalam gambar beriktu ini :

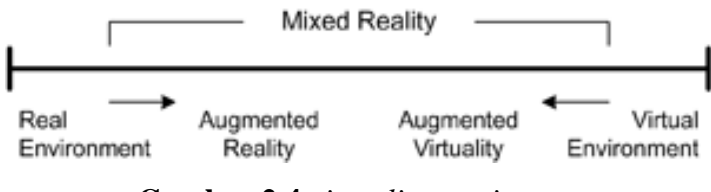

**Gambar 2.4** *virtuality continuum*.

Milgram dan Kishino (1994) merumuskan kerangka kemungkinan penggabungan dan peleburan dunia nyata dan dunia maya ke dalam sebuah *continuum virtualitas*. Sisi yang paling kiri adalah lingkungan nyata yang hanya berisi benda nyata, dan sisi paling kanan adalah lingkungan maya yang berisi benda maya. (Taufiqih, 2011).

Dalam realitas tertambah, yang lebih dekat ke sisi kiri, lingkungan bersifat nyata dan benda bersifat maya, sementara dalam *augmented virtuality* atau virtualitas tertambah, yang lebih dekat ke sisi kanan, lingkungan bersifat maya dan benda bersifat nyata. Realitas tertambah dan virtualitas tertambah digabungkan menjadi *mixed reality* atau realitas campuran.

#### **2.3.2 Perkembangan** *Augmented Reality*

 Penemuan *augmented reality* dimulai dari tahun 1957-1962, ketika seorang penemu yang bernama Morton Heilig, seorang sinematografer, menciptakan dan memapatenkan sebuah simulator yang disebut Sensorama dengan visual, getaran dan bau. Pada tahun 1966, Ivan Sutherland menemukan *head-mounted display* yang dia klaim adalah, jendela ke dunia *virtual.* (Andriyadi 2, 2010).

Tahun 1975 seorang ilmuwan bernama Myron Krueger menemukan *Video place* yang memungkinkan pengguna, dapat berinteraksi dengan objek *virtual* untuk pertama kalinya. Tahun 1989, Jaron Lanier, memeperkenalkan *Virtual* *Reality* dan menciptakan bisnis komersial pertama kali di dunia maya, Tahun 1992 mengembangkan *Augmented Reality* untuk melakukan perbaikan pada pesawat boeing, dan pada tahun yang sama, LB Rosenberg mengembangkan salah satu fungsi sistem AR, yang disebut *Virtual Fixtures*, yang digunakan di Angkatan Udara AS Armstrong Labs, dan menunjukan manfaatnya pada manusia, dan pada tahun 1992 juga, Steven Feiner, Blair Maclntyre dan dorée Seligmann, memperkenalkan untuk pertama kalinya *Major Paper* untuk perkembangan *Prototype* AR.

Pada tahun 1999, Hirokazu Kato, mengembangkan ArToolkit di HITLab dan didemonstrasikan di SIGGRAPH, pada tahun 2000, Bruce.H.Thomas, mengembangkan ARQuake, sebuah *Mobile Game* AR yang ditunjukan di International Symposium on Wearable Computers.

Pada tahun 2008, Wikitude AR *Travel Guide*, memperkenalkan Android G1 Telephone yang berteknologi AR, tahun 2009, Saqoosha memperkenalkan FLARToolkit yang merupakan perkembangan dari ArToolkit. FLARToolkit memungkinkan pemasangan teknologi AR di sebuah website, karena output yang dihasilkan FLARToolkit berbentuk Flash. Ditahun yang sama, Wikitude Drive meluncurkan sistem navigasi berteknologi AR di Platform Android. Tahun 2010, Acrossair menggunakan teknologi AR pada I-Phone 3GS.

#### **2.3.3 Cara kerja** *Augmented Reality*

Sistem *Augmented Reality* bekerja berdasarkan deteksi citra dan citra yang digunakan adalah marker. Prinsip kerjanya sebenarnya cukup sederhana. Webcam yang telah dikalibrasi akan mendeteksi marker yang diberikan, kemudian setelah mengenali dan menandai pola marker, webcam akan melakukan perhitungan apakah marker sesuai dengan database yang dimiliki. (Crucio, 2011). Bila tidak, maka informasi marker tidak akan diolah, tetapi bila sesuai maka informasi marker akan digunakan untuk me-render dan menampilkan objek 3D atau animasi yang telah dibuat sebelumnya.

#### **2.3.4 Metode yang digunakan pada** *Augmented Reality*

 Metode–metode yang biasa digunakan pada *Augmented Reality* adalah sebagai berikut :

#### *1. Marker Based Tracking*

*Marker Based Tracking* merupakan ilustrasi hitam dan putih persegi dengan batas hitam tebal dan latar belakang putih. Komputer akan mengenali posisi dan orientasi marker dan menciptakan dunia virtual 3D yaitu titik (0,0,0) dan 3 sumbu yaitu X, Y, dan Z. (Lazuardy 1, 2010). Prinsip kerja Marker Based Tracking seperti gambar berikut.

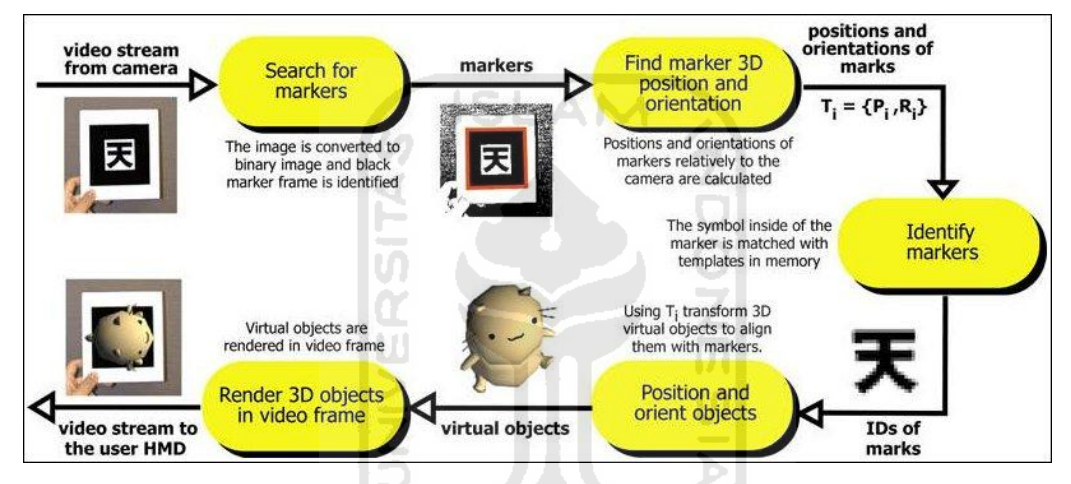

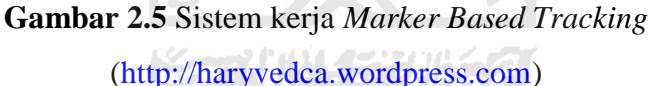

Program komputer dengan *interface* kamera akan menangkap suatu gambar "*marker*", mengidentifikasi *marker* tersebut, memposisikannya dan menempatkan suatu objek data (teks, foto, video, atau animasi) virtual pada *marker.* (Haryvedca, 2010).

Obyek secara virtual akan ditempatkan di atas *marker*. Orang dapat melihat obyek tersebut melalui kamera. Pada gambar di bawah sebuah *marker* terlihat kosong, jika ditempatkan di depan kamera maka akan terlihat sebuah benda di atas *marker* tersebut.

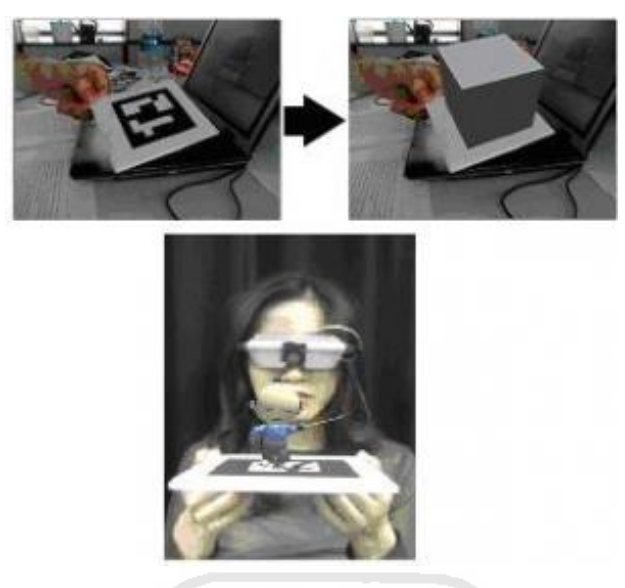

**Gambar 2.6** Contoh *Masked Basked Trackin* [\(http://haryvedca.wordpress.com\)](http://haryvedca.wordpress.com/)*.*

Contohnya adalah "*Magic Book*". "*Magic Book*" merupakan sebuah buku yang berisi kumpulan *marker* yang telah diidentifikasi sebagai sebuah obyek. (Lazuardy 2, 2010). Dalam pembelajaran pengenalan bentuk 3 dimensi, dapat dilihat berbagai bentuk obyek pada setiap halaman buku. Obyek 3 dimensi seperti kubus akan disertai keterangan berupa data teks mengenai obyek tersebut, sehingga dapat dipelajari secara lebih realistis karena disertai berbagai macam bentuk 3 dimensi.

#### *2. Markeless Augmented Reality*

Metode *Markeless Augmented Reality* tidak perlu lagi menggunakan sebuah marker untuk menampilkan elemen-elemen digital. (Haryvedca, 2010). Metode ini terdiri dari berbagai teknik diantaranya adalah :

#### - *Face Tracking*

Dengan menggunakan algoritma yang mereka kembangkan, komputer dapat mengenali wajah manusia secara umum dengan cara mengenali posisi mata, hidung, dan mulut manusia, kemudian akan mengabaikan objek-objek lain disekitarnya seperti pohon, rumah, dan benda-benda lainnya. Teknik ini pernah digunakan di Indonesia pada Pekan Raya Jakarta 2010 dan Toy Story 3 Event.

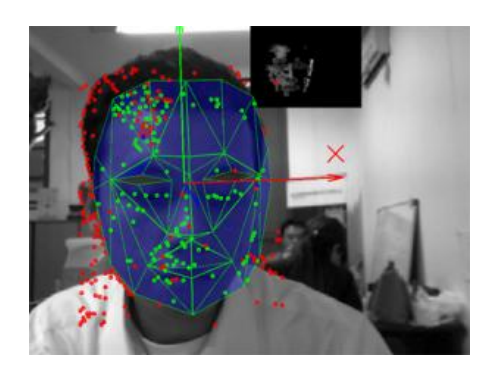

Gambar 2.7 Contoh *Face Tracking* ([http://blog.augmentedreality.co.id\)](http://blog.augmentedreality.co.id/) - **3D** *Object Tracking*

Berbeda dengan *Face Tracking* yang hanya mengenali wajah manusia secara umum, teknik 3D *Object Tracking* dapat mengenali semua bentuk benda yang ada di sekitar, seperti mobil, meja, televisi, dan lain-lain.

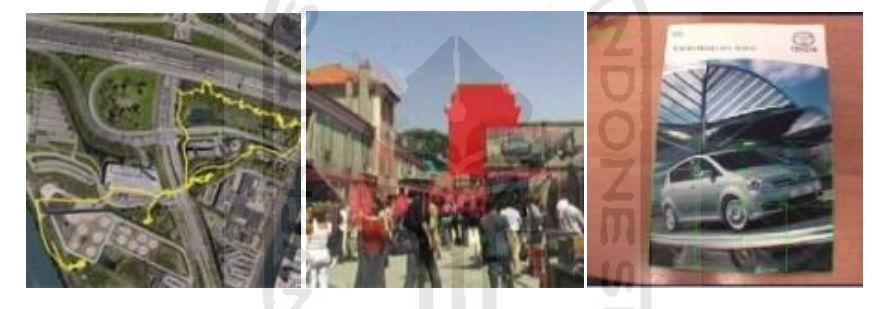

Gambar 2.8 Contoh 3D *Object Tracking* [\(http://blog.augmentedreality.co.id\)](http://blog.augmentedreality.co.id/)

- *Motion Tracking*

Pada teknik ini komputer dapat menangkap gerakan, *Motion Tracking* telah mulai digunakan secara ekstensif untuk memproduksi film-film yang mencoba mensimulasikan gerakan. Contohnya pada film Avatar, dimana James Cameron menggunakan teknik ini untuk membuat film tersebut dan menggunakannya secara *realtime*.

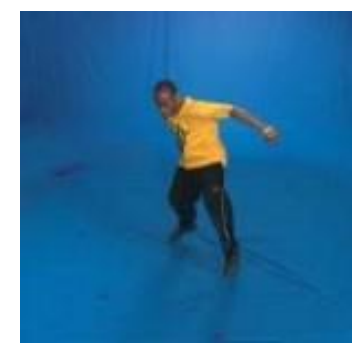

**Gambar 2.9** Contoh *Motion Tracking* [\(http://blog.augmentedreality.co.id\)](http://blog.augmentedreality.co.id/)

## - **GPS** *Based Tracking*

Teknik GPS *Based Tracking* saat ini mulai populer dan banyak dikembangkan pada aplikasi *smartphone* (IPhone dan Android). Dengan memanfaatkan fitur GPS dan Kompas yang ada didalam *smartphone*, aplikasi akan mengambil data dari GPS dan Kompas kemudian menampilkannya dalam bentuk arah yang diinginkan secara *realitme*, bahkan ada beberapa aplikasi menampikannya dalam bentuk 3D. Salah satu pelopor GPS *Based Tracking* adalah aplikasi yang bernama Layar.

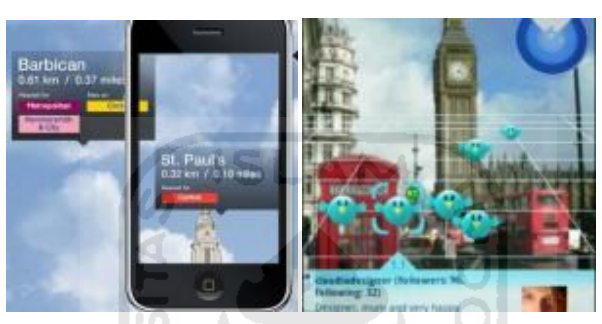

**Gambar 2.10** Contoh *GPS Based Tracking* [\(http://blog.augmentedreality.co.id\)](http://blog.augmentedreality.co.id/)

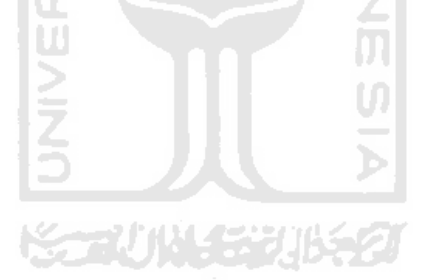

#### **BAB III**

#### **METODOLOGI**

#### **3.1 Studi Literatur**

Studi literature dilakukan tidak hanya untuk mengumpulkan dan mengetahui teori-teori pendukung penelitian, tetapi juga berbagai informasi yang berkaitan dengan produk yang akan dibuat, yaitu *magicbook*. Karena penelitian ini lebih difokuskan pada pembuatan produk, langkah–langkah atau prosedur pembuatan produk yang tepat, dan sebagainya. Hal ini dapat diperoleh dari buku, artikel atau penelitian sejenis yang telah dilakukan sebelumnya.

#### **3.2 Analisis Data**

#### **3.2.1 Data – data**

Pengambilan data-data dilakukan dengan pengumpulan data berkaitan dengan tsunami yang terdapat pada buku – buku tentang tsunami dan artikel yang ada di internet. Dari data yang didapat, informasi tentang tsunami dikelompokan menjadi beberapa katagori:

- Tanda-tanda akan datangnya tsunami di daerah pinggir pantai adalah :
	- 1. Air laut yang surut tiba-tiba
	- 2. Bau asin yang sangat menyengat
	- 3. Dari kejauhan tampak gelombang putih dan suara gemuruh yang sangat keras
- Penyebab terjadinya tsunami adalah :
	- 1. Benda langit / Meteor yang jatuh di laut.
	- 2. Gempa bumi yang terjadi di dasar laut.
	- 3. Letusan gunung berapi di dasar laut.
- Mitigasi bencana tsunami struktural:
	- 1. Alami : penanaman hutan mangrove di sepanjang kawasan pantai.
- 2. Buatan : pembangunan *breakwater,* dan *seawall.*
- Mitigasi bencana tsunami non struktural:
	- 1. Kebijakan tentang tata guna lahan/ tata ruang/ zonasi kawasan pantai yang aman bencana,
	- 2. Kebijakan tentang standarisasi bangunan (pemukiman maupun bangunan lainnya) serta infrastruktur sarana dan prasarana,
	- 3. Mikrozonasi daerah rawan bencana dalam skala lokal,
	- 4. Pembuatan peta potensi bencana tsunami, peta tingkat kerentanan dan peta tingkat ketahanan, sehingga dapat didesain komplek pemukiman "akrab bencana" yang memperhaikan berbagai aspek,
	- 5. Kebijakan tentang eksplorasi dan kegiatan perekonomian masyarakat kawasan pantai,
	- 6. Pelatihan dan simulasi mitigasi bencana tsunami,
	- 7. Penyuluhan dan sosialisasi upaya mitigasi bencana tsunami dan,
	- 8. Pengembangan sistem peringatan dini adanya bahaya tsunami.

Karena tidak semua data dapat di gambarkan dalam model 3 dimensi, maka dipilih data-data yang memungkinkan untuk dibuat namun sangat diperlukan dalam sebuah mitigasi bencana tsunami. Berikut gambaran data yang akan dibuat model 3 dimensi :

- 1. Penyebab-penyebab terjadinya tsunami, yang terdiri dari :
	- Benda langit / Meteor di laut
	- Gempa bumi yang terjadi di dasar laut.
	- Letusan gunung berapi di laut.
- 2. Upaya mitigasi bencana tsunami secara struktural, yang terdiri dari:
	- Alami, seperti penanaman hutan mangrove/ green belt.
	- Buatan, pembangunan breakwater, dan sea wall.
- 3. Peta potensi bencana tsunami di Indonesia.

#### **3.3 Analisis Perangkat Lunak**

#### **3.3.1 Analisis Kebutuhan Masukan (***Input***)**

Kebutuhan masukan yang diperlukan untuk membuat *magicbook* adalah :

Naskah.

 Naskah disini adalah naskah berupa informasi tentang tsunami yang akan di tampilakn dalam bentuk teks pada *magicbook*.

- *Marker.* 

 *Marker* disini adalah ilustrasi hitam dan putih persegi dengan batas hitam tebal dan latar belakang putih yang akan dikenali oleh kamera sebagai *pattern*  untuk memanggil objek virtual yang sudah diidentifikasikan oleh marker di dalam library computer.

Obyek virtual.

 Obyek virtual disini adalah obyek digital berupa animasi 3 dimensi tentang tsunami yang sudah diidentifikasikan dengan sebuah marker yang akan tampil di atas marker tersebut.

#### **3.3.2 Analisis kebutuhan keluaran (***Output***)**

Keluaran dari *magicbook* ini berupa sebuah buku tentang tsunami yang di sertai marker-marker yang telah diidentifikasi dengan obyek digital berupa animasi yang bisa mempermudah pemahaman para pengguna buku tersebut.

#### **3.4 Perancangan Perangkat Lunak**

Mengacu pada analisis yang telah dilakukan, peneliti melanjutkan ke tahap perancangan. Tahap perancangan dimulai dengan pembuatan skema *magicbook* berbasis *augmented reality* yang akan dibuat.

Untuk lebih jelasnya, skema *magicbook* yang telah dirancang dapat dilihat dalam gambar berikut.

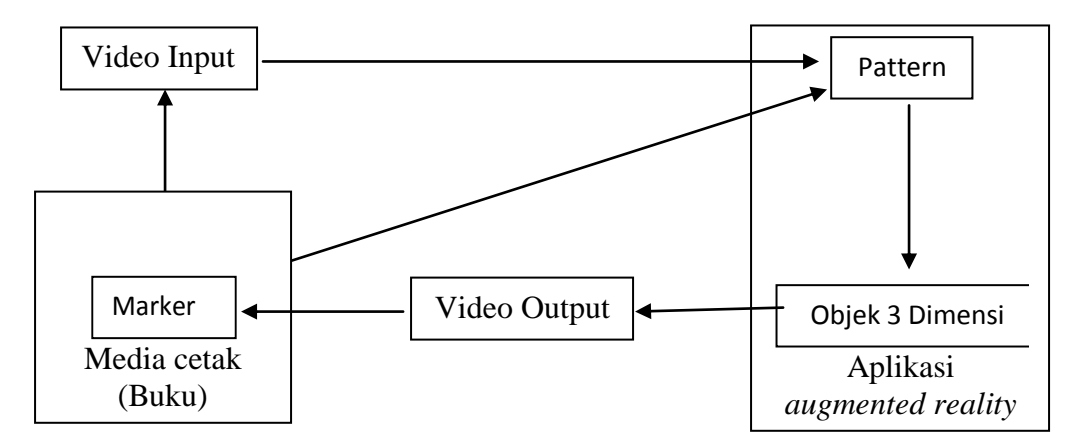

**Gambar 3.1**: Skema *magicbook* berbasis *augmented reality* 

ISLAM

Dari skema tersebut terlihat struktur *magicbook* yang terbagi menjadi dua bagian, yaitu dalam bentuk media cetak berupa (buku), dan aplikasi *Augmented Reality* dimana keduanya saling melengkapi. Dapat dilihat juga komponen yang harus dibuat yaitu marker, *pattern*, dan objek 3 dimensi. Penjelasan tentang cara kerja media dilihat dari skema diatas yaitu:

- 1) Marker dalam *magicbook* dibaca oleh kamera sebagai video input.
- 2) Marker yang masuk akan dibaca oleh aplikasi dan diidentifikasi sebagai *pattern* dengan ID tertentu.
- 3) aplikasi akan memanggil objek 3 dimensi sesuai dengan ID *pattern* yang terbaca.
- 4) objek 3 dimensi tersebut kemudian ditampilkan di atas marker melalui video output.
- 5) Proses nomor 1 akan diulang terhadap marker-marker berikutnya, sehingga satu marker berkorespondensi dengan satu *pattern* dan satu *pattern*  berkorespondensi dengan satu objek 3 dimensi.

Berdasarkan hasil skema yang telah dibuat, proses penelitian berlanjut ke tahap perancangan. Berikut tahapan-tahapan perancangan yang harus dilakukan diantaranya terdiri dari :

Perancangan naskah.

- Perancangan objek 3 dimensi
- Perancangan pola marker.
- Perancangan layout *magicbook.*

#### **3.4.1 Perancangan Naskah**

Sebagaimana dikemukakan sebelumnya bahwa bentuk akhir *magicbook* yang akan dibuat berbentuk buku, maka naskah merupakan tahap krusial. Naskah ini berupa materi yang didapat dari buku-buku tentang mitigasi bencana tsunami dan sumber-sumber lain seperti internet.

Dengan mengacu pada naskah yang telah dibuat, maka ditentukan berbagai macam model 3 dimensi yang akan dibuat. Agar model yang dibuat akurat mendekati bentuk objek yang sebenarnya, maka digunakan dua sumber referensi. Yang pertama yaitu sumber berupa gambar-gambar maupun video dari internet. Yang kedua refrensi dari objek yang sebenarnya.

#### **3.4.2 Perancangan Objek 3 Dimensi**

Perancangan objek-objek 3 Dimensi dibagi menjadi beberapa tahap diantaranya adalah : ドィーン ハムイジンバシン

- Tahap *modeling*

Tahap pertama yang dilakukan adalah membuat *modeling* (pembuatan geometri 3 dimensi) objek satu-persatu dengan 3DS MAX, mengacu pada referensi yang telah dikumpulkan sebelumnya.

- Tahap *texturing*

Setelah proses *modeling*, selanjutnya adalah proses *texturing*. Tujuan dari *texturing* tidak hanya membuat tampilan model menjadi lebih realistis, tetapi juga meringankan proses *modeling*.

- Tahap *Animating*

Setelah proses texturing, selanjutnya adalah proses *animating.* Tujuan dari *animating* adalah untuk melihat bagian-bagian model (*Exploded view*) atau untuk menggambarkan kejadian atau cara kerjanya secara sederhana.

- Tahap *exporting*

Setelah tahap *modeling, texturing,* dan *animating* selesai maka model 3 dimensi yang telah dibuat di-*export* ke dalam format \*wrl agar bisa ditampilkan dalam *magicbook.*

#### **3.4.3 Perancangan Pola Marker**

Marker digunakan sebagai media untuk membantu memunculkan objek 3 dimensi pada aplikasi *augmented reality.* Marker yang dibuat dalam program CorelDraw kemudian diubah kedalam format patt melalui *pattern generator* untuk selanjutnya diberi ID terhadap objek tertentu, artinya satu marker untuk satu objek 3 dimensi.

Pembuatan pola marker sebenarnya sangat mudah, namun ada beberapa hal yang perlu diperhatikan diantaranya:

- Pola marker tidak boleh simetris, baik secara vertikal, horizontal, maupun diagonal. Pola marker yang seperti ini sebenarnya tidak akan mempengaruhi keberhasilan program dalam menampilkan objek 3 dimensi, hanya saja objek yang di-*load* akan me-*reset* posisinya terus menerus karena kesalahan program dalam mengidentifikasi marker saat diputar atau dimiringkan pada sudut tertentu terhadap *webcam*.
- Pola marker dibuat sesederhana mungkin agar proses identifikasi lebih cepat, namun harus tetap bersifat unik. Poin ini harus diperhatikan mengingat *hardware*  pendeteksi marker yaitu *webcam* yang digunakan memiliki resolusi tidak terlalu besar (berkisar antara 0,3 sampai 1,3 mega pixel)

- Marker dicetak di kertas dope atau tidak mengkilat. Hal tersebut untuk menghindari pantulan cahaya berlebihan pada marker yang dapat mengganggu proses pembacaan marker karena tahap kalibrasi tidak dapat dilakukan.

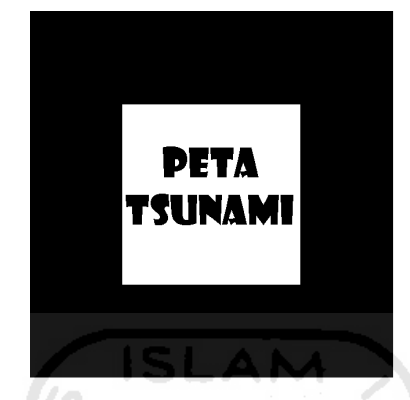

**Gambar 3.2**: Contoh marker yang akan digunakan.

# **3.4.4 Perancangan Layout Magicbook**

Pada tahap ini materi yang terdapat dalam naskah di-*layout* ke bentuk buku, tidak lupa gambar-gambar marker juga dimasukan ke dalam *layout* sesuai dengan bahasanya.

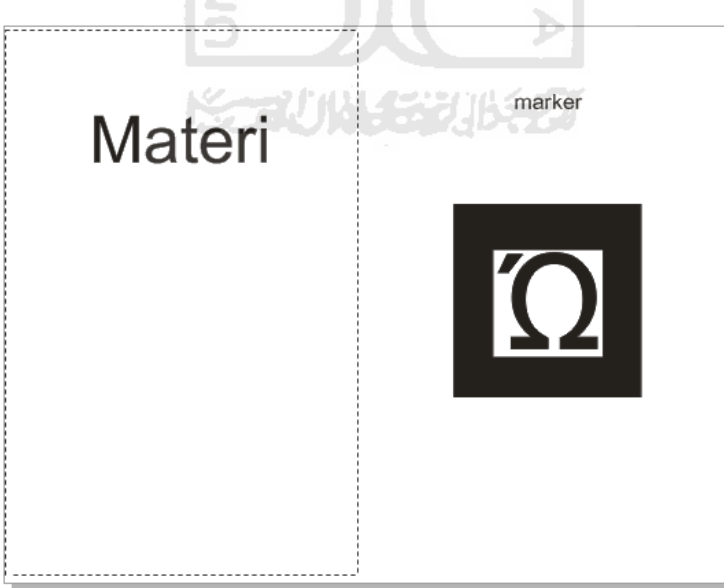

**Gambar 3.3**: desain layout halaman *magicbook.* 

#### **3.5 Metode Pengujian**

Pengujian *magicbook* dilaksanakan dengan tujuan agar sistem dari aplikasi yang dibangun memiliki kemampuan sebagai alat peraga dalam mitigasi bencana tsunami, dan untuk melakukan pengujian tersebut maka digunakan metode pengujian *alpha* dan *betha.* 

#### **3.5.1 Pengujian** *Alpha*

Pengujian *alpha* merupakan pengujian yang dilakukan untuk meminimalisir kesalahan pada *magicbook* berdasarkan prosedur yang telah dilakukan dalam pembuatannya. Pengujian ini dilakukan pada tahap pendeteksian *marker* dan *rendering.*

#### **3.5.2 Pengujian** *Betha*

Pengujian *betha* merupakan pengujian yang dilakukan untuk mendapatkan kesimpulan dari aplikasi yang telah dibuat dengan cara memberikan kuesioner kepada *user* secara langsung*.*untuk mengukur pengujian ini digunakan skala *Likert* dengan empat pilihan jawaban dengan nilai yang sudah ditentukan yakni Sangat Setuju (4), Setuju (3), Ragu - ragu (2), dan Tidak Setuju (1). Setelah data didapat baru kemudian dilakukan *rating scale* dengan menggunakan rumus sebagai berikut :

$$
P = \frac{\text{skor hasil penelitian}}{\text{skor ideal}} \times 100\%
$$

Keterangan :  $P = \text{angka }$  persentase Skor hasil penelitian  $=$  jumlah skor penelitian Skor ideal  $=$  skor tertinggi tiap soal x jumlah responden x jumlah soal

Selanjutnya tingkat persentase digolongkan dalam empat kategori seperti tabel berikut :

| Skor Persentase(%) | Interprestasi |
|--------------------|---------------|
| $0\% - 24,99\%$    | Tidak baik    |
| 25% - 49.99%       | Kurang baik   |
| 50% - 74,99%       | <b>Baik</b>   |
| 75% - 100%         | Sangat baik   |

**Tabel 3.1**: Tabel Kategori Tingkat Pengujian kuesioner

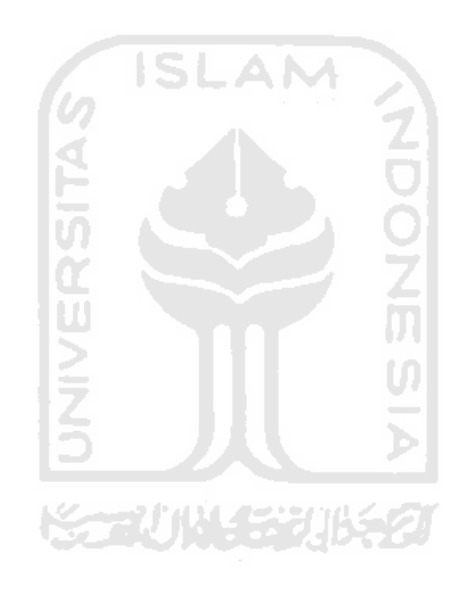

#### **BAB IV**

#### **IMPLEMENTASI HASIL DAN ANALISIS**

#### **4.1 Implementasi**

Tahap Implementasi perancangan *magicbook* merupakan hasil dari tahap perancangan ke dalam kondisi sebenarnya.

#### **4.1.1 Perangkat Keras Yang Dibutuhkan**

Perangkat keras yang dibutuhkan dalam pembuatan *magicbook* adalah sebagai berikut : A N

- PC atau Laptop dengan *Processor* 2GHz atau lebih.
- RAM minimal 2 Gb.
- VGA minimal 256 Mb.
- Hardsisk dengan kapasitas 80 Gb.
- Monitor 1024 x 768 pixel ...
- Webcam.
- Printer berwarna.

#### **4.1.2 Perangkat Lunak Yang Dibutuhkan**

Perangkat lunak yang dibutuhkan dalam pembuatan *magicbook* adalah sebagai berikut :

- ARToolKit

ARToolKit adalah library utama untuk membangun aplikasi *augmented reality*. Diciptakan pertama kali oleh Dr. Hirokazu Kato dalam bahasa C++. Tujuan utama library ini adalah untuk melakukan pencitraan virtual ke dunia nyata secara *overlay.* Untuk melakukan ini, ARToolKit menggunakan pelacakan video, untuk menghitung posisi kamera yang nyata dan mengorientasikan pola pada kertas marker secara *realtime*. Setelah posisi kamera yang asli diketahui, maka *virtual*  *camera* dapat diposisikan pada titik yang sama, dan objek virtual akan digambarkan di atas marker.

- 3DS MAX (versi 2010 32-bit)

3DS MAX merupakan program utama untuk membuat objek 3 dimensi pada penelitian ini. Sebagian besar proses mulai tahap *modeling, texturing, labeling*  dan *animating* semua dilakukan dalam program ini.

- Corel Draw

Corel Draw adalah perangkat lunak pengolah gambar berbasis *vector*. Pada penelitian ini, Corel Draw digunakan untuk membuat pola marker dan membuat *layout magicbook*.

#### **4.1.3 Implementasi** *Magicbook*

implementasi *magicbook* ini merupakan sebuah langkah-langkah penggunaan *magicbook* yang telah dibuat. yang terdiri dari :

Buku Tsunami

Buku tsunami adalah buku yang berisi informasi tentang tsunami yang terdiri dari beberapa halaman.

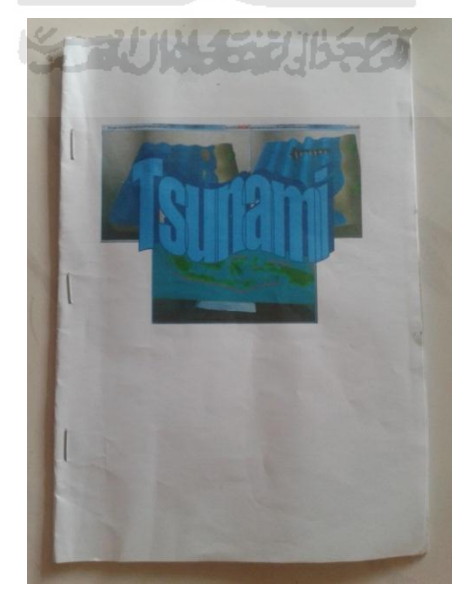

**Gambar 4.1**: Buku Tsunami

Identifikasi *marker*

Mengidentififikasi *marker* berdasarkan objek yang ada, dan setiap *marker* bersifat unik yang artinya setiap *marker* berbeda-beda dengan *marker* yang lainnya.

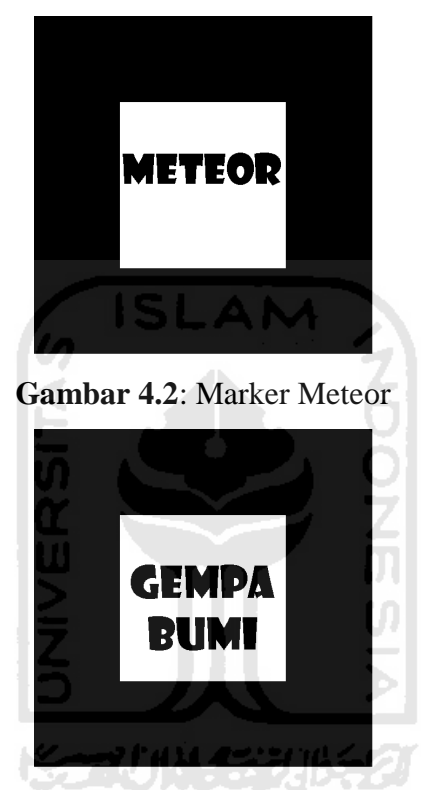

**Gambar 4.3**:Marker Gempa bumi

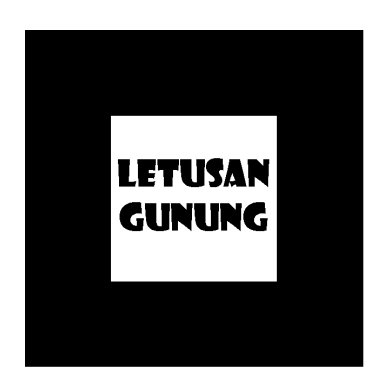

**Gambar 4.4**: MarkerLetusan gunung berapi

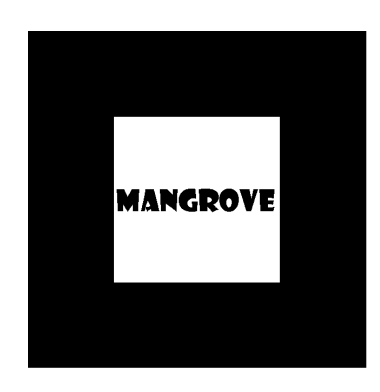

**Gambar 4.5**: Markermangrove

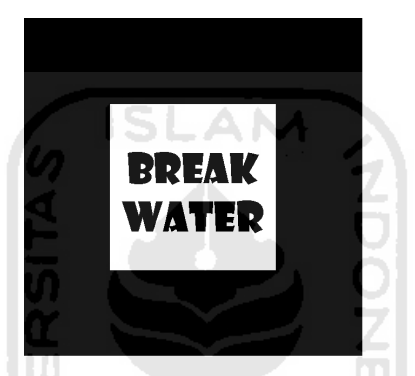

**Gambar 4.6**: Marker*Breakwater* 

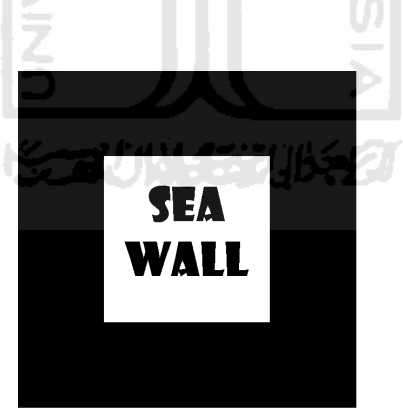

**Gambar 4.7**: Marker *Sea wall* 

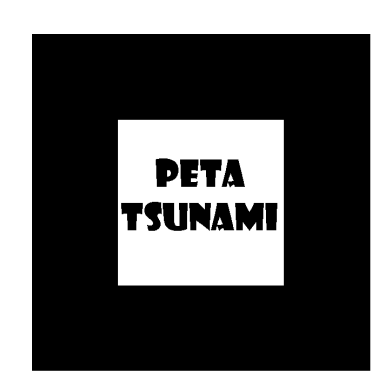

**Gambar 4.8**: Marker peta tsunami

Agar marker dikenali oleh program sehingga bisa digunakan maka langkah yang harus dilakukan adalah membuka *file* mk\_patt.exe pada folder artoolkit/bin/ setelah membuka akan menampilkan layar *mk\_patt.exe* seperti gambar 4.8

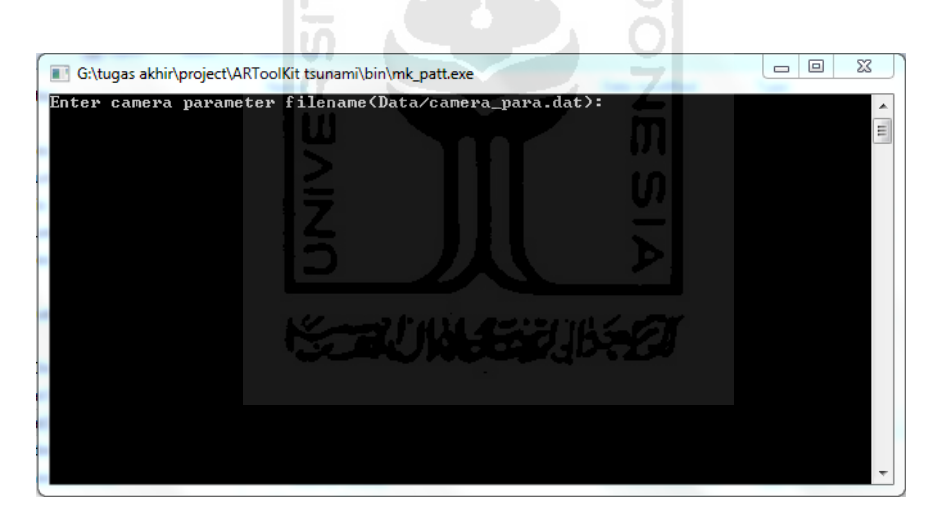

**Gambar 4.9** Layar *mk\_patt.exe* 

Kemudian tekan *enter* maka akan muncul layar kamera, setelah itu arahkan marker dibuat tadi ke arah kamera. Bila mk\_patt.exe mengeluarkan garis hijau dan merah di sekeliling marker seperti gambar 4.9

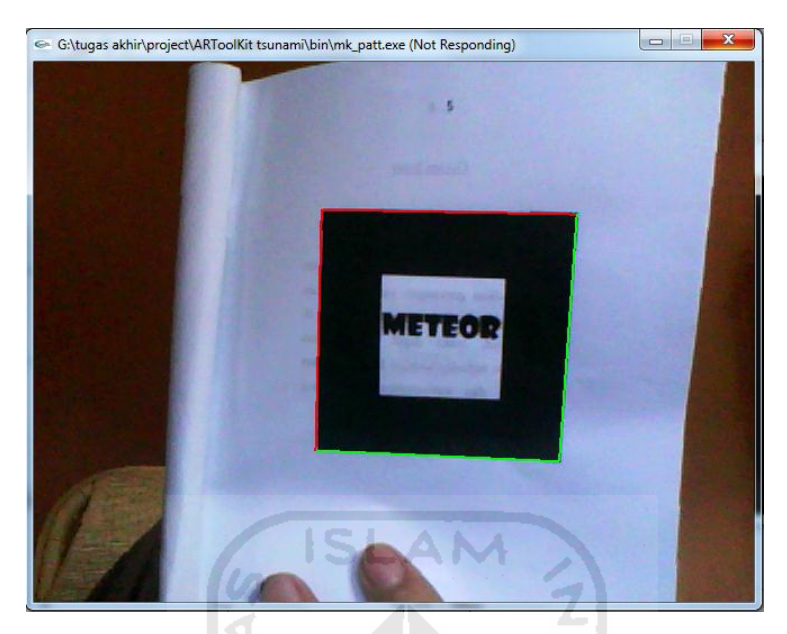

**Gambar 4.10** Garis hijau dan merah

Klik layar kamera tersebut, setelah diklik maka layar akan menjadi berhenti. Langkah selanjutnya, masuk ke layar mk.patt.exe dan ketikkan nama *marker* yang dibuat, dengan format patt.meteor selanjutnya tekan *enter,* maka *marker* akan tersimpan di sistem seperti gambar 4.10

| G:\tugas akhir\project\ARToolKit tsunami\bin\mk_patt.exe                                                                                                    | $\equiv$ |   |
|----------------------------------------------------------------------------------------------------|----------|---|
| Enter camera parameter filename(Data/camera_para.dat):<br>Camera image size (x,y) = (640,480)<br>*** Camera Parameter ***                                                                       |          | Ξ |
| SIZE = 640, 480<br>Distortion factor = 318.500000 263.500000 26.200000 1.012757<br>700.95147 0.00000 316.50000 0.00000<br>.00000 726.09418 241.50000 0.00000<br>0.00000 0.00000 1.00000 0.00000 |          |   |
| Enter filename: patt.meteor<br>Saved                                                                                                    |          |   |
|                                                                                                    |          |   |

**Gambar 4.11** *Marker* tersimpan

Ulangi langkah-langkah tersebut hingga semua *marker* tersimpan di sistem.

Eksekusi file

Eksekusi tsunami.exe untuk menjalankan program tersebut. Apabila *port webcam* tidak terdeteksi maka akan muncul pesan seperti pada gambar 4.8

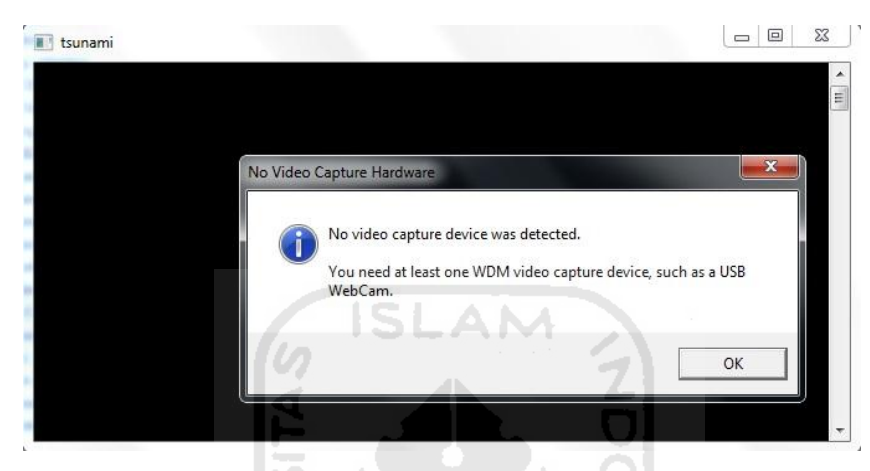

**Gambar 4.12**: Pesan *webcam* tidak terdeteksi

Apabila PC atau laptop mendeteksi *port webcam*, maka sistem akan otomatis menampilkan *property sheet properties* seperti pada gambar 4.9

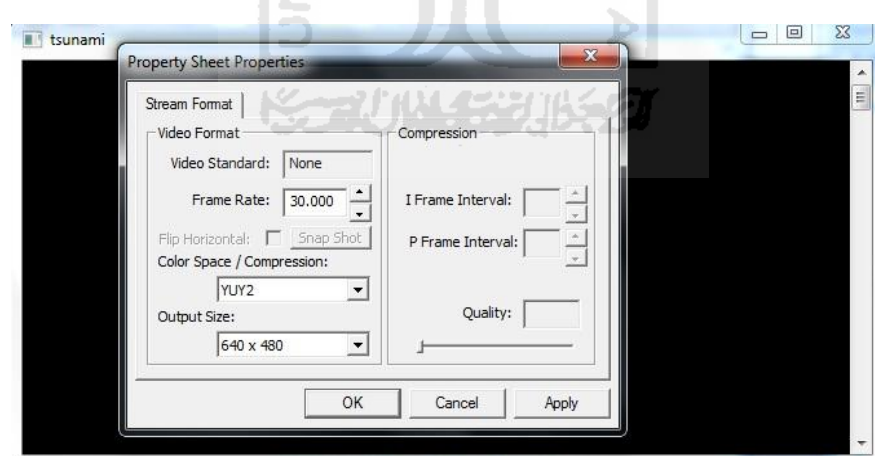

**Gambar 4.13**: *Property Sheet Properies* 

Tekan OK untuk lanjutkan ke tahap selanjutnya yaitu *camera parameter* seperti gambar 4.10

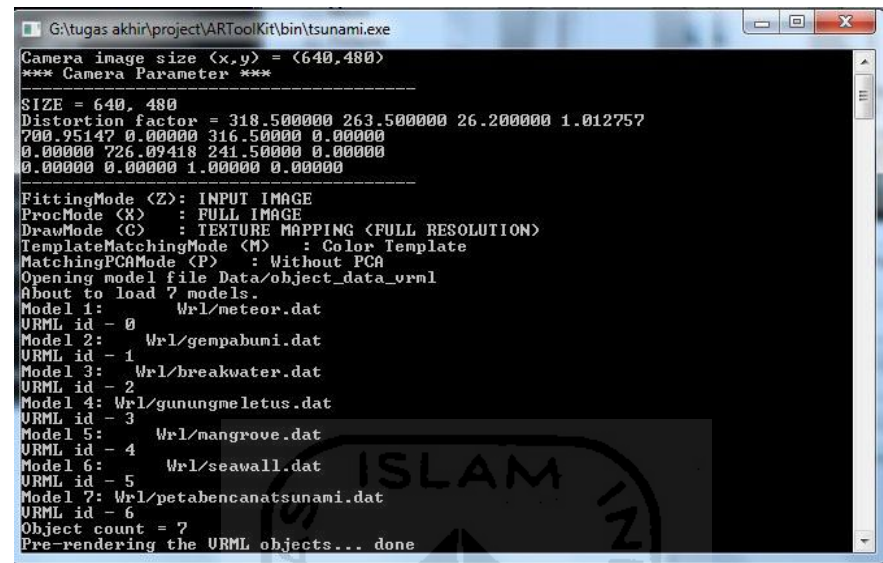

**Gambar 4.14**: *Camera parameter*

Setelah tahap sebelumnya berhasil dilewati semua maka akan masuk ke tahap terakhir yaitu *render* objek. Pada tahap ini hadapkan *marker* yang telah di teridentifikasi objek tsunami ke *webcam*. Objek tsunami disini terdiri dari :

Penyebab tsunami

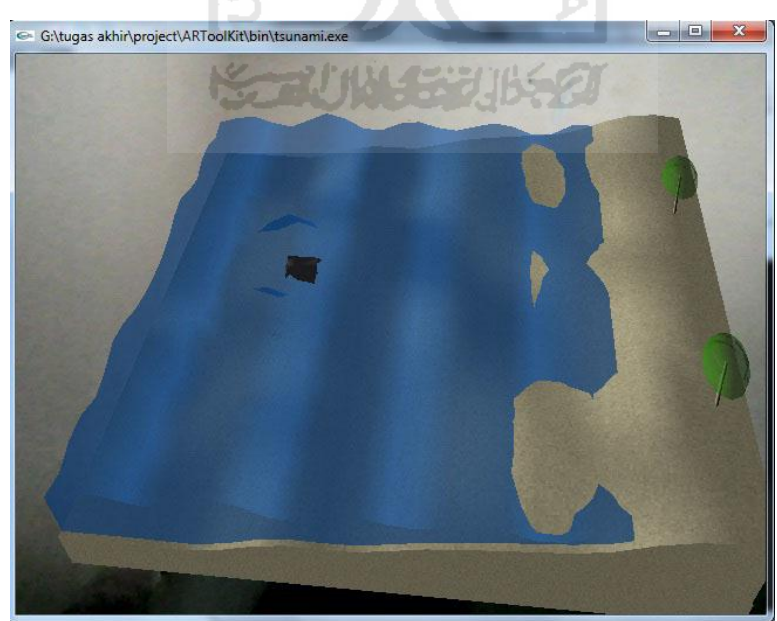

**Gambar 4.15**:Meteor

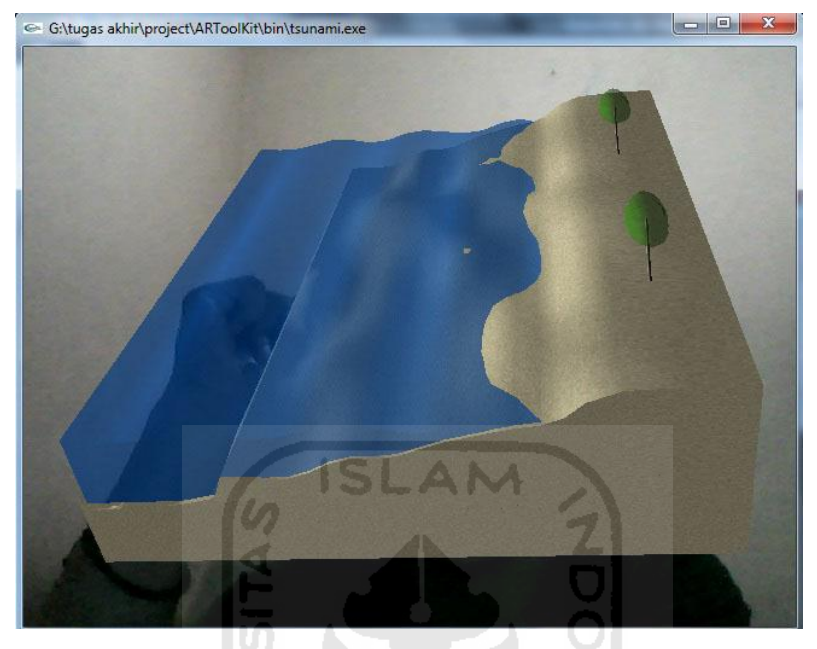

**Gambar 4.16**:Gempa bumi

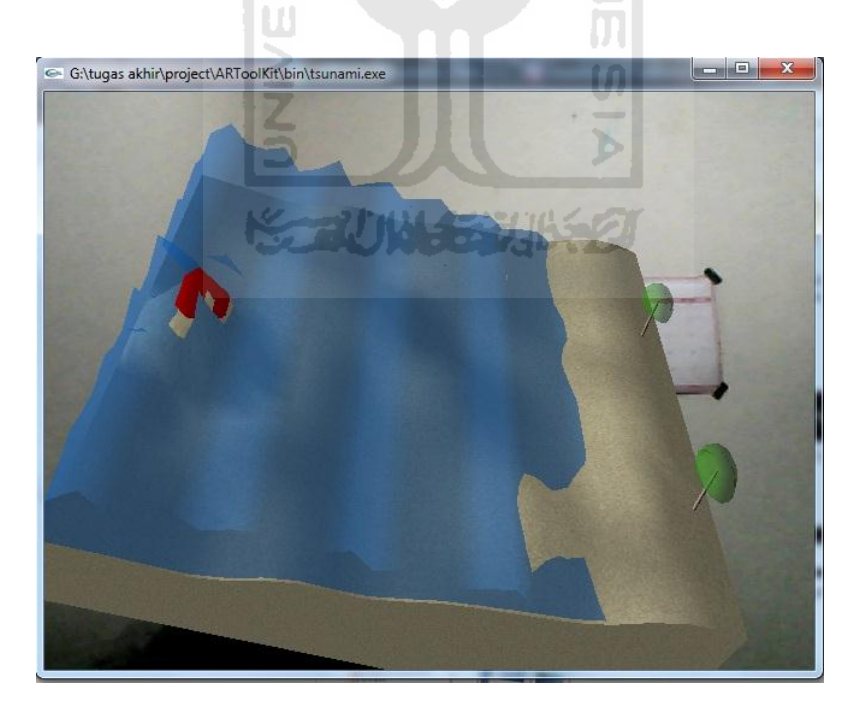

**Gambar 4.17**:Letusan gunung berapi

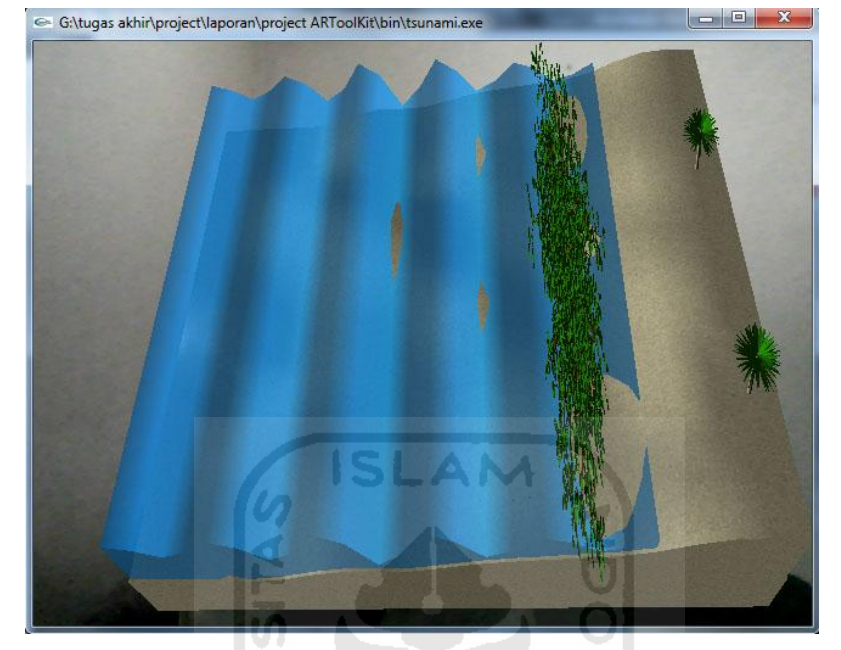

Mitigasi bencana tsunami sturktural

**Gambar 4.18**:Mangrove

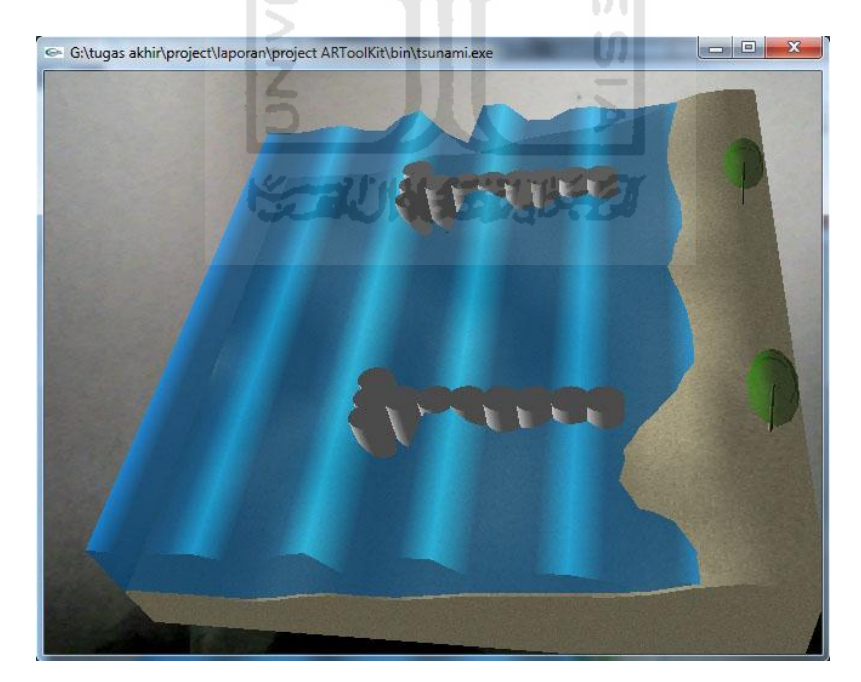

**Gambar 4.19**:*Breakwater* 

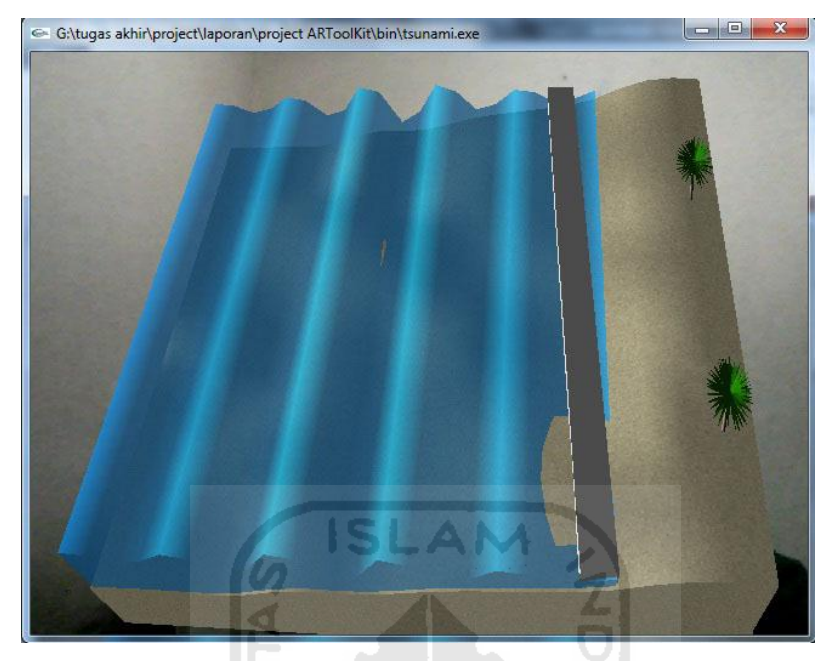

**Gambar 4.20**:*Sea wall* 

Peta potensi bencana tsunami

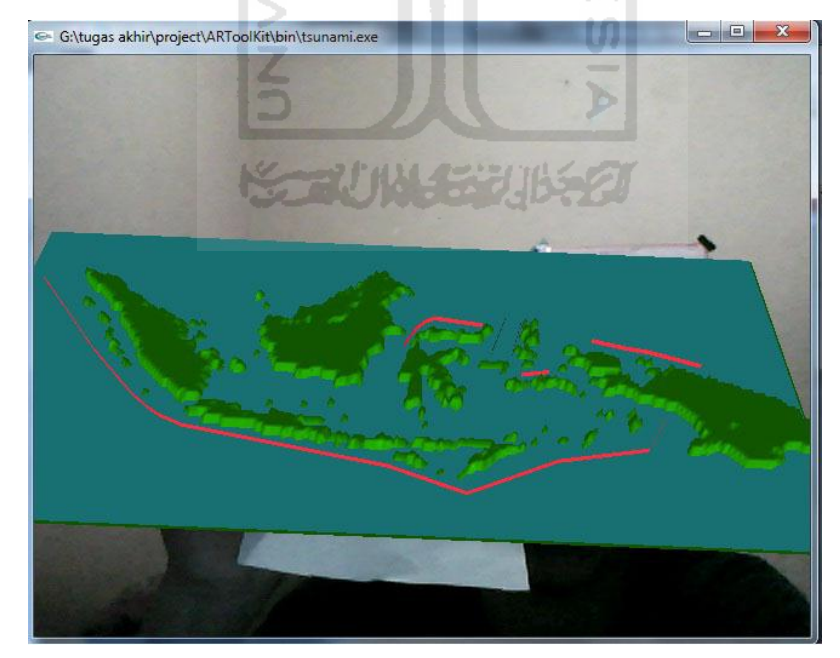

**Gambar 4.21**:Peta potensi bencana tsunami Indonesia

#### **Pengujian**

Pengujian *magicbook* dilaksanakan dengan tujuan agar sistem dari aplikasi yang dibangun memiliki kemampuan sebagai media peraga tsunami.

#### **4.2.1 Pengujian** *Alpha*

Melakukan pengujian terhadap *magicbook* yang akan dijalankan mulai dari proses pendeteksian *marker* sampai pada tahap *rendering.* dalam pengujian ini, tujuh buah *marker* akan didideteksi terlebih dahulu oleh *webcam.* Pendeteksian *marker*  dilakukan dengan cara mengarahkan *marker* tepat di depan *webcam* sehingga seluruh permukaan *marker* dapat terlihat oleh *webcam*. *Marker* yang akan dideteksi harus diprint terlebih dahulu dengan menggunakan bahan kertas yang tidak memantulkan cahaya. *Marker* sering kali menampilkan model yang bukan modelnya, ini dikarenakan oleh pola dari *marker* yang memiliki kemiripan *background* sehingga menimbulkan kesalahan ketika proses pendeteksian.

Pengujian identifikasi marker dan rendering

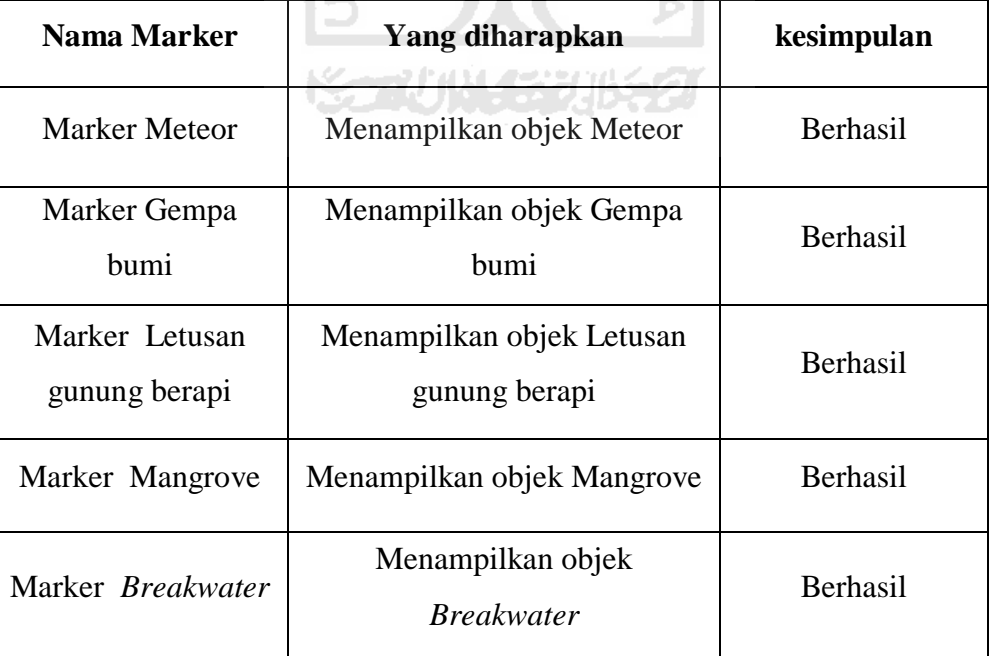

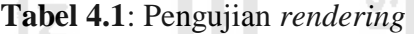

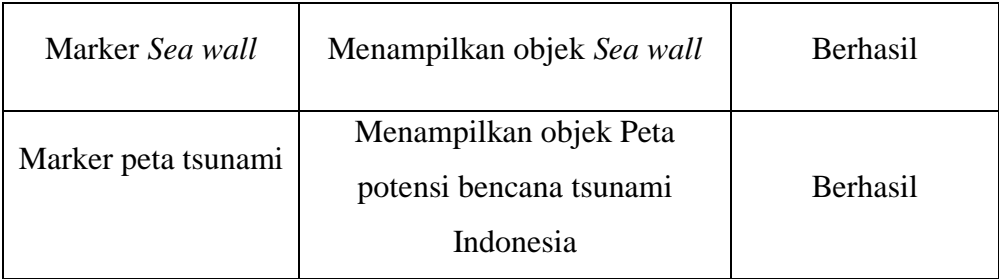

Kesimpulan pengujian *Alpha* adalah gunakan cahaya yang cukup agar *marker* bisa terdeteksi dengan baik. *Magicbook* ini akan berjalan dengan baik jika posisi *marker* bisa terdeteksi dengan jelas oleh *webcam.* Apabila *marker* kelihatan kurang jelas maka satu *marker* bisa memunculkan beberapa objek.

#### **4.2.2 Pengujian** *Betha*

Memberikan kuesioner kepada *user* secara langsung untuk mendapatkan kesimpulan dari *magicbok* yang telah dibuat, karateristik *user* dicari yang menetap atau pernah tinggal di kawasan pesisir pantai. kuesioner terdiri dari 10 pertanyaan bersangkutan dengan sistem yang telah dibuat. Hasil dari kuesioner dapat dilihat pada tabel di bawah ini :

| <b>No</b>      | <b>SS</b>        | $\overline{\mathsf{S}}$ | <b>RR</b>      | <b>TS</b>    | Perolehan   |
|----------------|------------------|-------------------------|----------------|--------------|-------------|
|                | <b>Frekuensi</b> |                         |                |              | <b>Skor</b> |
| 1              | 4                | 5                       | 1              | 0            | 33          |
| $\overline{2}$ | 2                | 7                       | 1              | 0            | 31          |
| 3              | 3                | 5                       | 2              | O            | 31          |
| 4              | 1                | 7                       | $\overline{2}$ | 0            | 29          |
| 5              | 3                | 7                       | 0              | 0            | 33          |
| 6              | 3                | 5                       | 2              | 0            | 31          |
| 7              | 4                | 4                       | 1              | 1            | 31          |
| 8              | 1                | 6                       | 1              | $\mathbf{1}$ | 25          |
| 9              | 3                | 7                       | 1              | O            | 35          |
| 10             | 8                | $\overline{2}$          | 0              | 0            | 38          |
| Jumlah skor    |                  |                         |                |              | 317         |

**Tabel 4.2**: Skor kuisioner

Dari tabel di atas didapatkan total skor 317. Dengan skor tertinggi adalah 4, jumlah responden yang didapat adalah 10, dan jumlah soal 10. Maka persentase yang didapat adalah  $\Rightarrow \frac{317}{4 \times 10 \times 10^8}$  100% = 79,25 % atau dapat dikategorikan sangat baik.

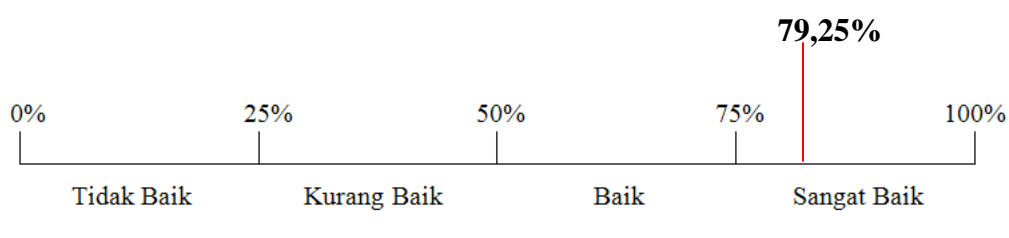

**Gambar 4.22**: Presentase Hasil

Berdasarkan hasil kuesioner yang dilakukan maka dapat disimpulkan bahwa *magicbook* mudah digunakan dengan baik, pengguna dapat memahami apa yang di sampaikan melalui pemodelan 3 dimensi. Para pengguna sangat tertarik pada *magicbook* ini karena *augmented reality* merupakan teknologi yang baru.

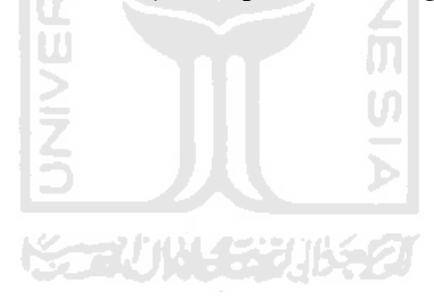

## **BAB V**

## **Kesimpulan**

#### **5.1 Kesimpulan**

Dengan proses pembuatan sistem informasi dan berdasarkan hasil pengujian terhadap responden *user*, dapat ditarik kesimpulan kelebihan dan kekurangan magicbook tsunami sebagai alat peraga dalam mengenal dan memahami bencana tsunami

Kelebihan *Magicbook* Tsunami :

- Lebih interaktif karena melibatkan pengguna untuk berinteraksi dengan sistem.
- Lebih menarik karena contohnya berupa objek 3 dimensi yang ditampilkan di atas marker yang telah di identifikasi.
- Memberikan pengalaman baru bagi *user.*
- Mudah digunakan.

Kekurangan *magicbook* Tsunami :

- Tingkat interaktifitas masih kurang.
- Objek yang ditampilkan terkadang saling tumpang tindih.

## **5.2 Saran**

Saran yang diberikan untuk pengembangan lebih lanjut :

- Interaktifitas pada media lebih ditingkatkan lagi.
- Marker harus di kembangkan lagi agar objek tidak tumpang tindih.

#### **DAFTAR PUSTAKA**

- Ahira, A. (2010). Mengenal Penyebab Tsunami. Retrieved from http://www.anneahira.com/penyebab-tsunami.html
- Andriyadi 1, A. (2010). Augmented Reality For Magic Book of Animal. Retrieved from http://belajar-ar.blogspot.com/2010/11/augmented-reality-for-magic-bookof.html
- Andriyadi 2, A. (2010). Sejarah Augmented Reality. Retrieved from http://belajarar.blogspot.com/2010/05/sejarah-augmented-reality\_28.html
- Ardhika, R. fachrul. (2011). mitigasi bencana tsunami struktural dan non structural. Retrieved from http://theconciliator.blogspot.com/2011/12/mitigasi-sebelumterjadi-tsunami.html
- Crucio, T. (2011). Prinsip Kerja Sistem Augmented Reality. Retrieved from http://rosdianah.blogspot.com/2011/12/prinsip-kerja-sistem-augmentedreality.html
- Haryvedca. (2010). Perkembangan multimedia digital dan teknologi Augmented Reality. Retrieved from http://haryvedca.wordpress.com/2010/06/21/perkembangan-multimedia-digitaldan-teknologi-augmented-reality/
- Lazuardy 1, S. (2010). Markerless Augmented Reality. Retrieved from http://blog.augmentedreality.co.id/2010/11/18/markerless-augmented-reality/
- Lazuardy 2, S. (2010). Marker Augmented Reality (Marker Based Tracking). Retrieved from http://blog.augmentedreality.co.id/2010/11/02/markeraugmented-reality-marker-based-tracking/
- Ryanzhu. (2009). Definisi dari tsunami. Retrieved from http://www.alpensteel.com/article/51-113-energi-lain-lain/2912--definisi-daritsunami.html
- Sriani, yeni arsih. (2011). Tsunami. Retrieved from http://yenigeomaticits07.blogspot.com/2011/01/pengetahuan-oseanografi.html
- Taufiqih, M. (2011). Manfaat Augmented Reality. Retrieved from http://10111350.blog.unikom.ac.id/manfaat-augmented.396

Triatmadja, R. (2010). *Tsunami kejadian, penjalaran, daya rusak, dan mitigasinya*. yogyakarta: gadjah mada university press.

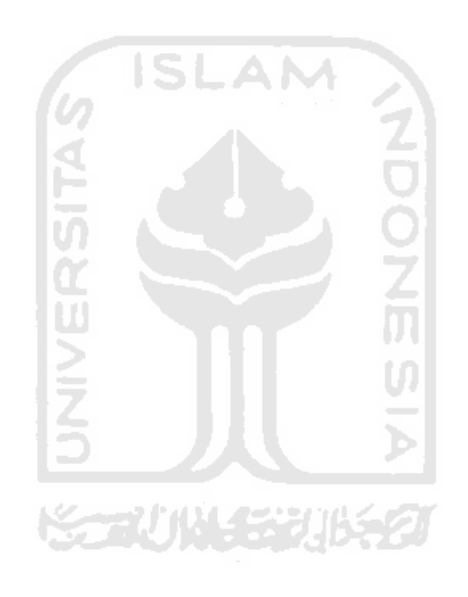